## **Applicant Summary**

Instructions:

1. Use this tab to outline Lead and CoApplicants of the proposed project.

2. Add more rows for additional partners as needed.

Proposal Name:

Applicant Type

Lead Applicant

Co-Applicant

Co-Applicant

Co-Applicant

Co-Applicant

Co-Applicant

Co-Applicant

Co-Applicant

Co-Applicant

Co-Applicant

Co-Applicant

Co-Applicant

Co-Applicant

Co-Applicant

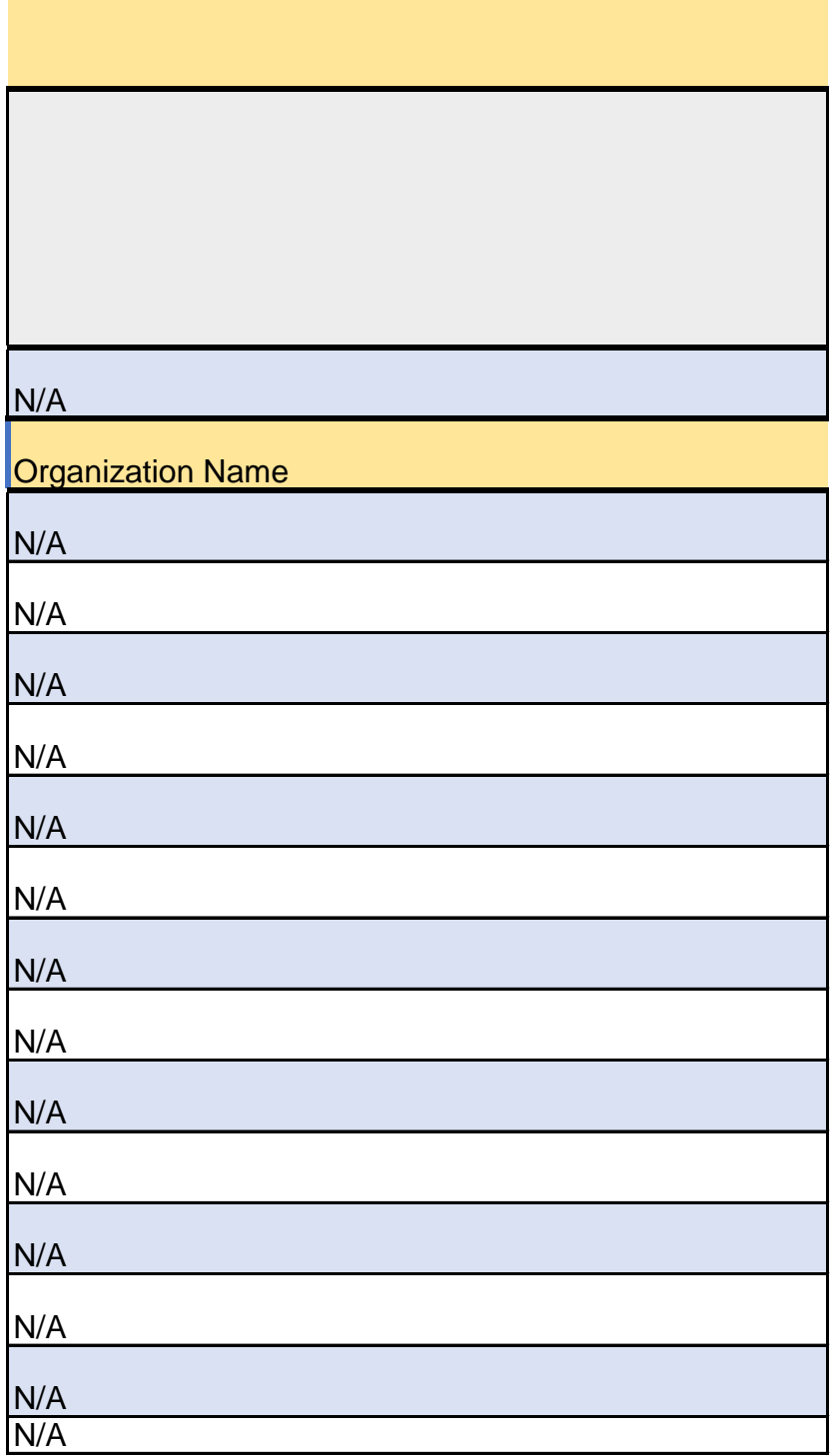

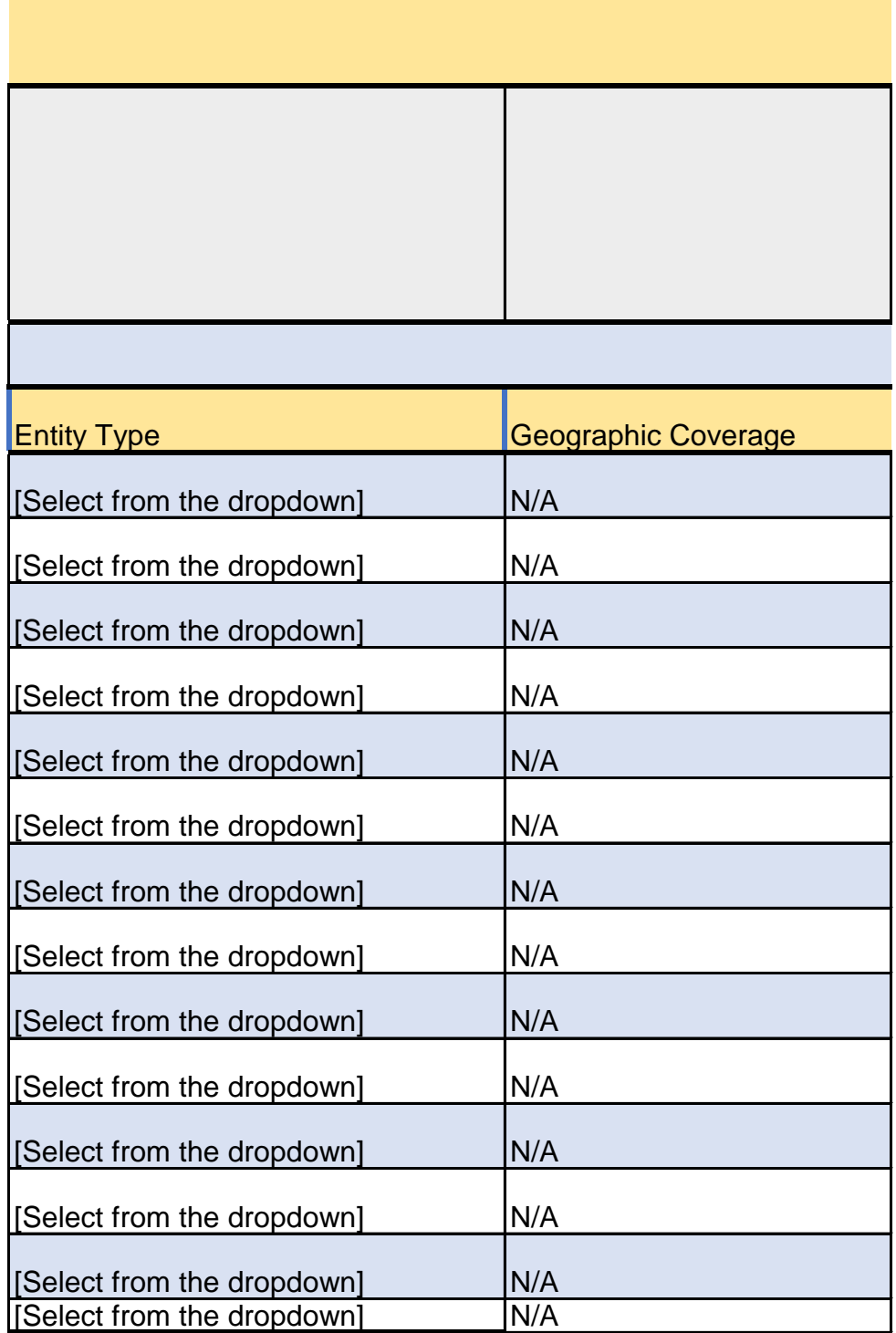

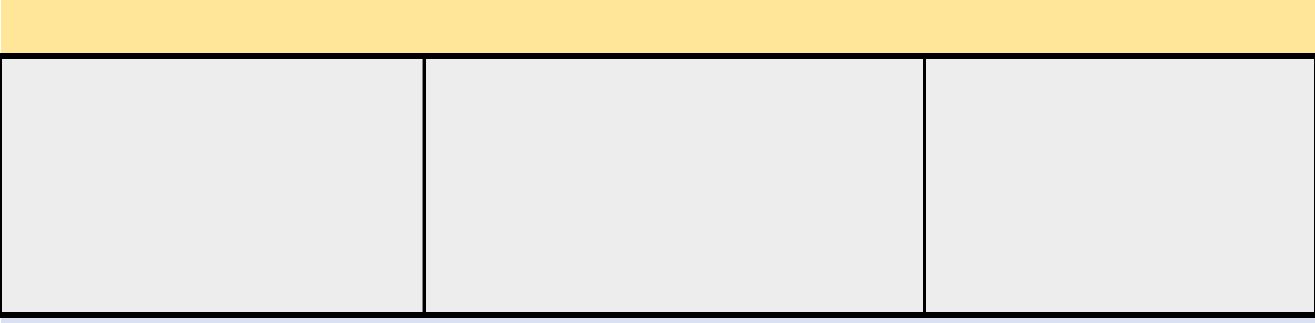

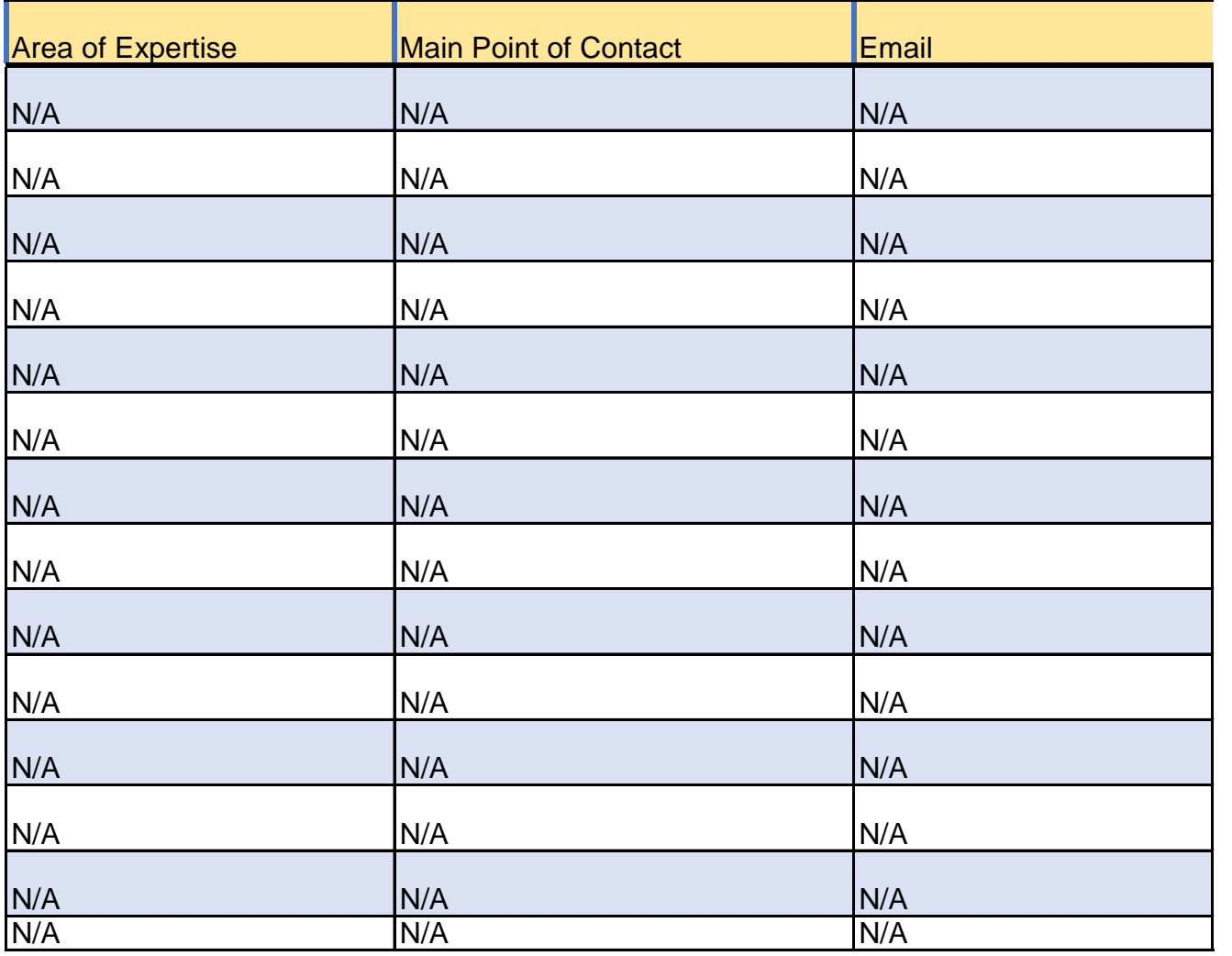

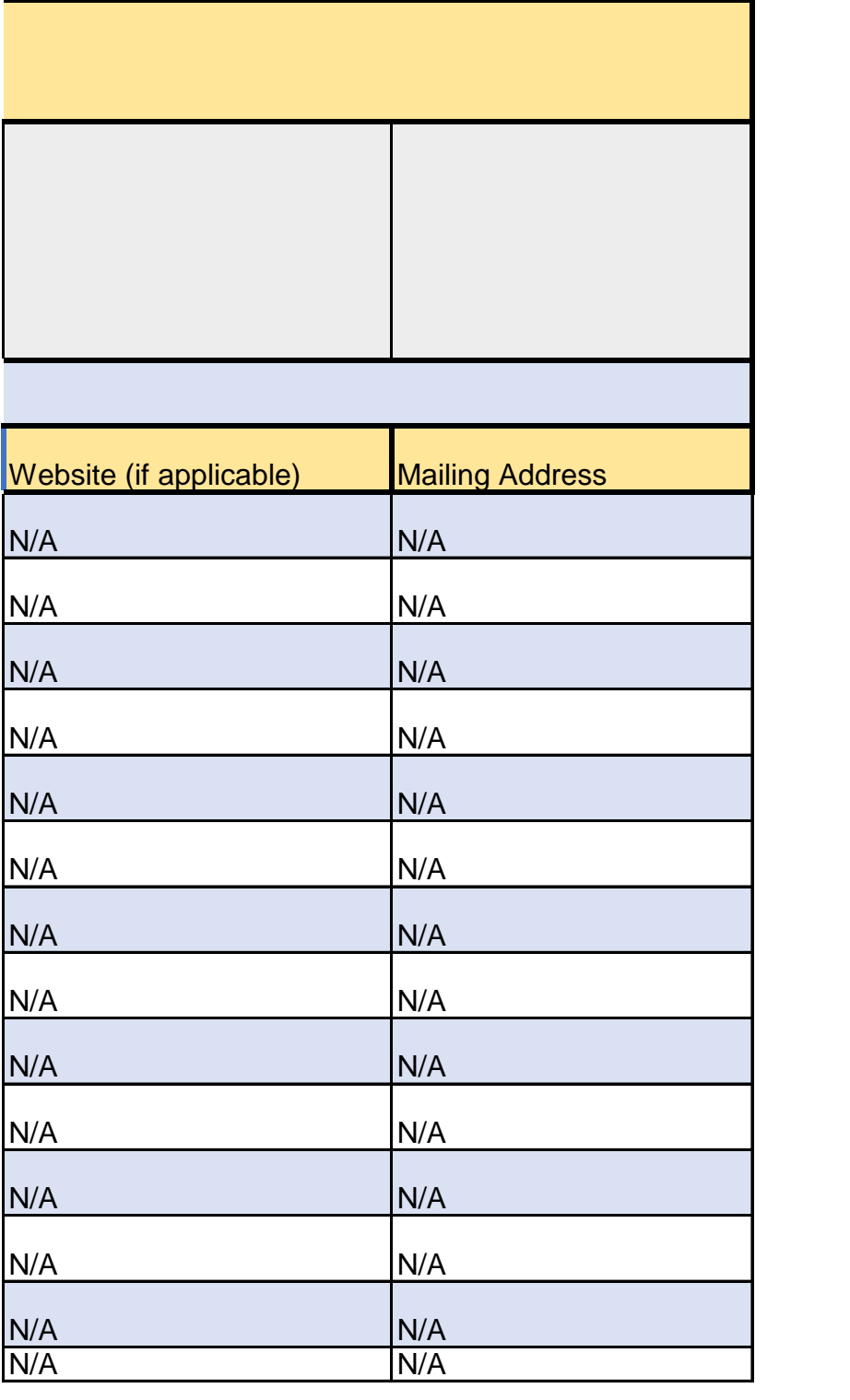

Instructions:

1. Fill out the rows and columns with the requested information.

2. All required activities must be addressed in this workplan. The workplan 3. For the eligible activities listed in the Guidelines, applicants must develop and members involved in implementing each task and subtask.

4. The workplan should provide a sufficient description of tasks to provide re

5. Applicants are not limited to 5 strategies as exemplified in this workplan

6. To view an example go to tab #5 "Example Work Plan"

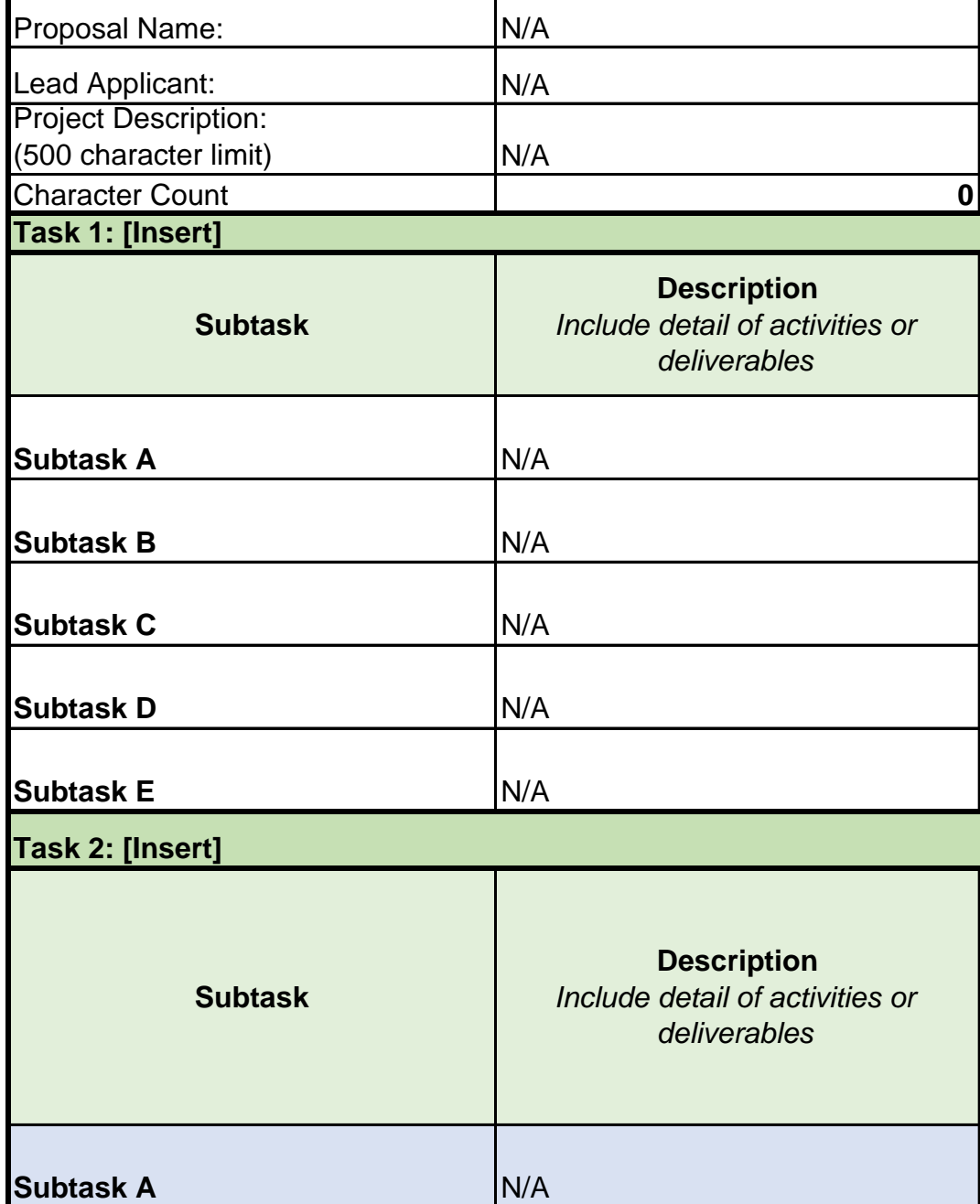

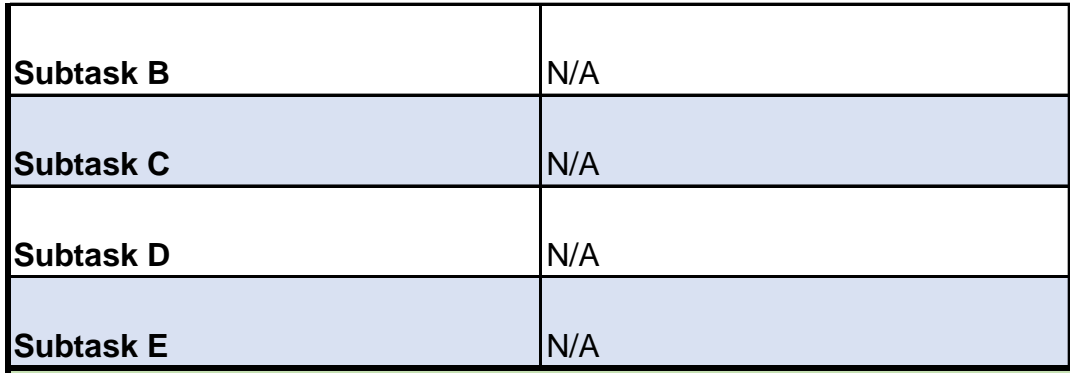

# **Task 3: [Insert]**

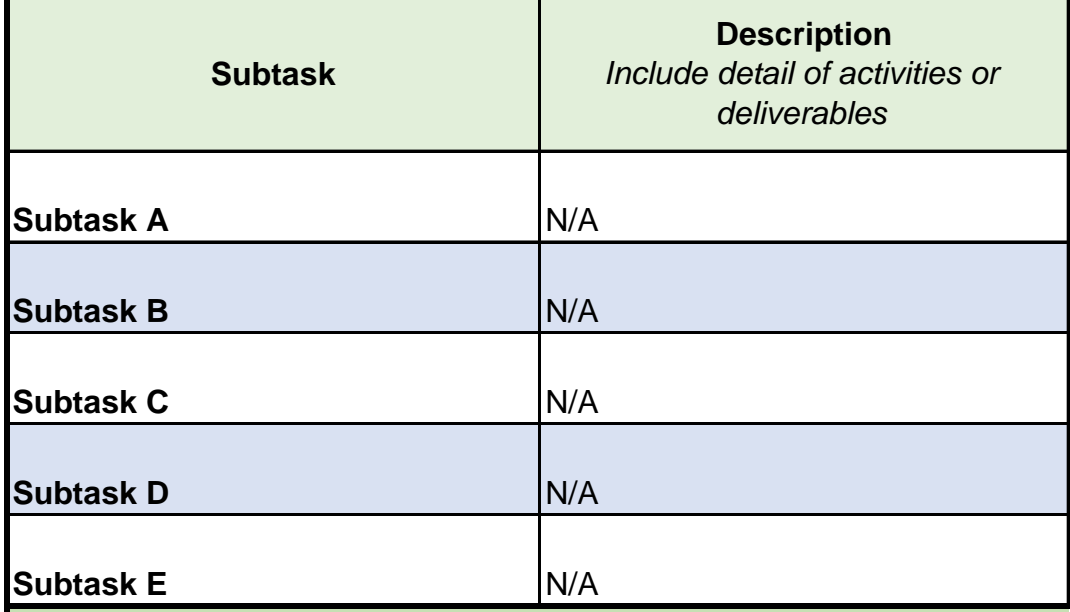

# **Task 4: [Insert]**

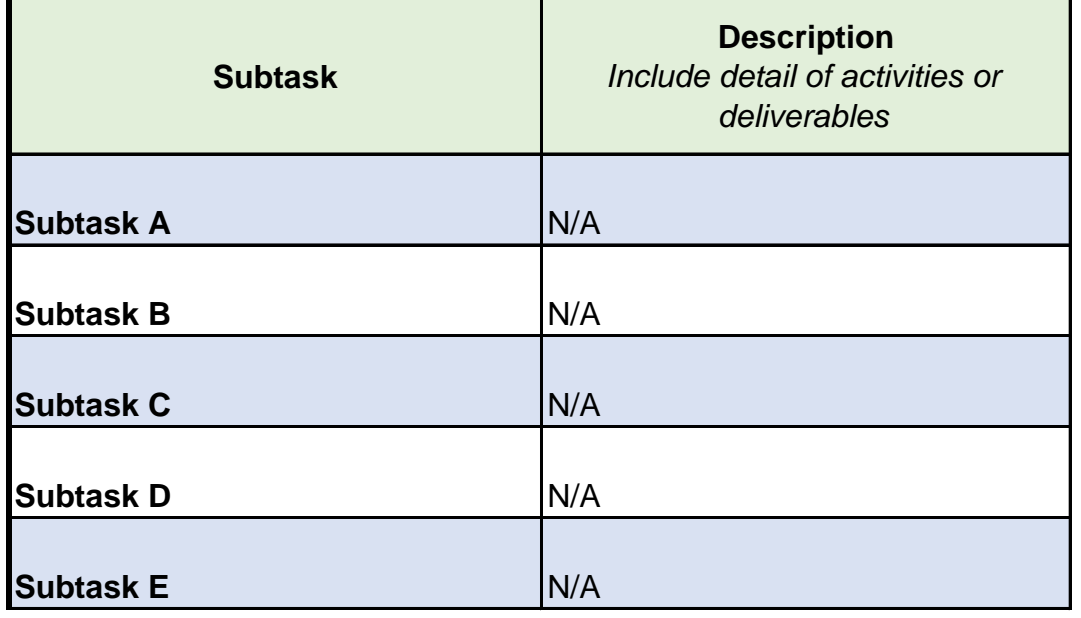

### **Work Plan**

is a set of capacity building strategies that align with program objectives and collectively with program objec p at least one strategy that includes a description of tasks and subtation at least one strategy that includes

> reviewers with an understanding of how specific tasks advance proje - include more strategies as needed.

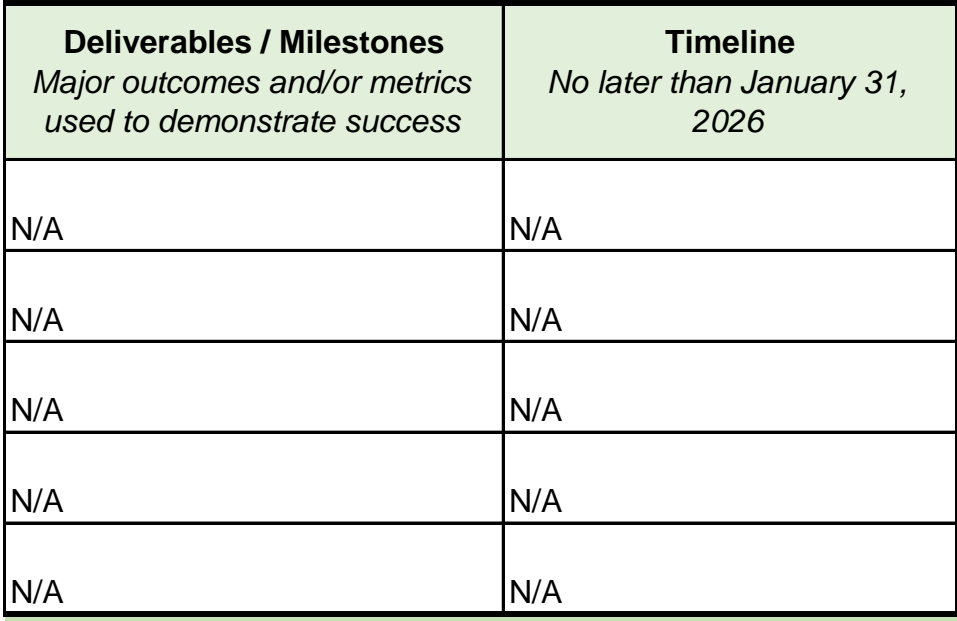

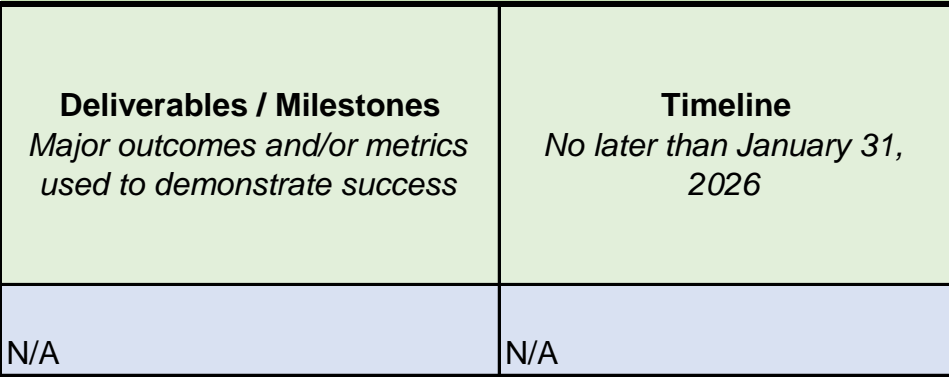

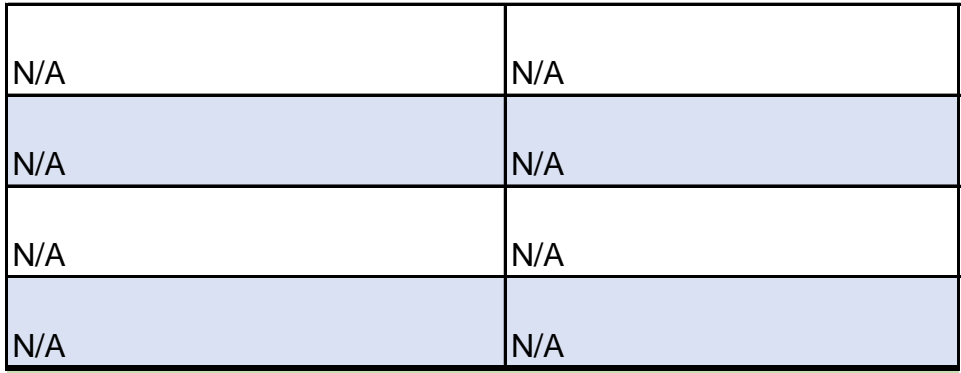

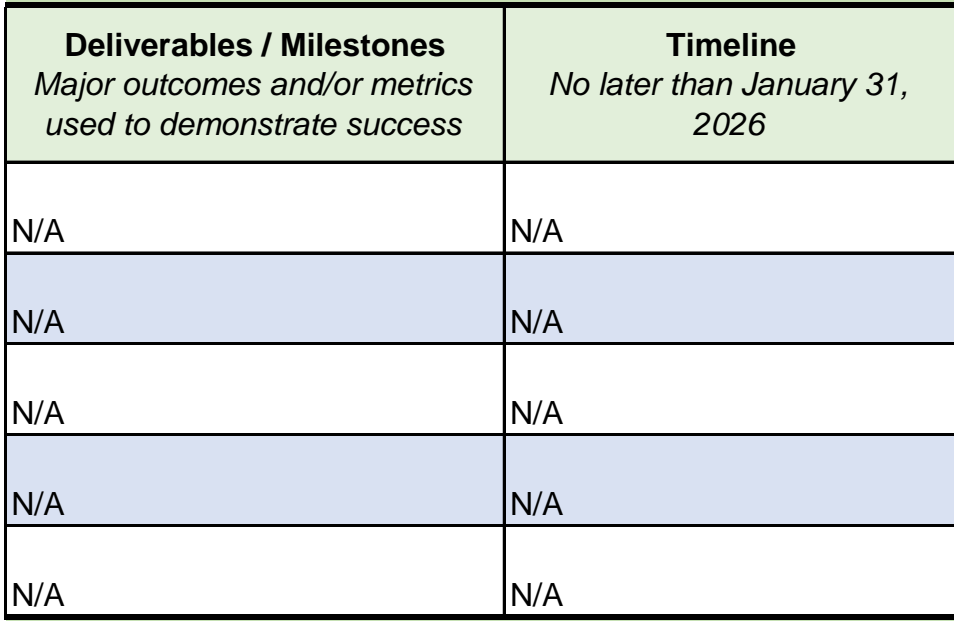

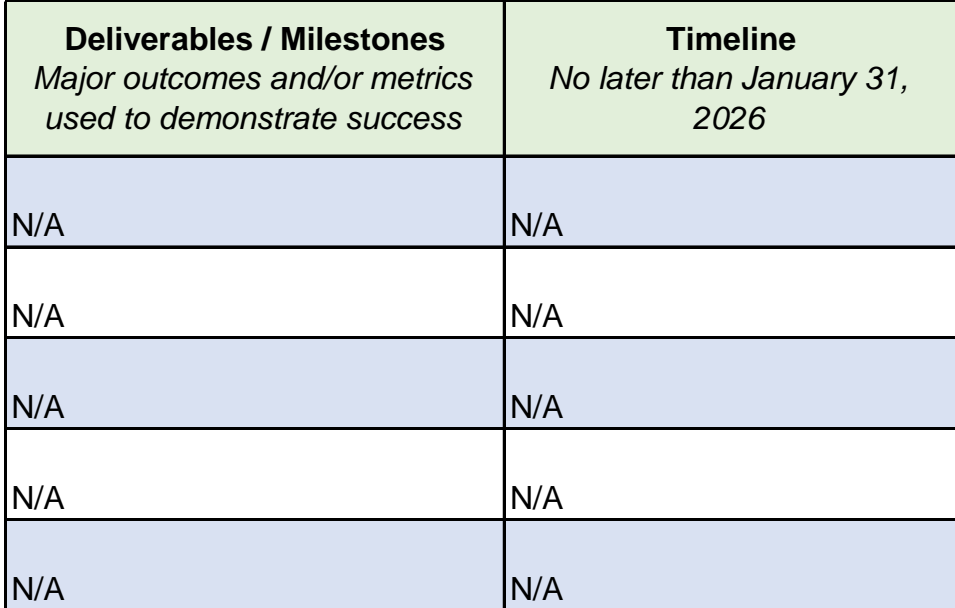

tives and collectively work to achieve the project vision. asks, timeline for completion of key tasks and deliverables,

ect objectives and goals.

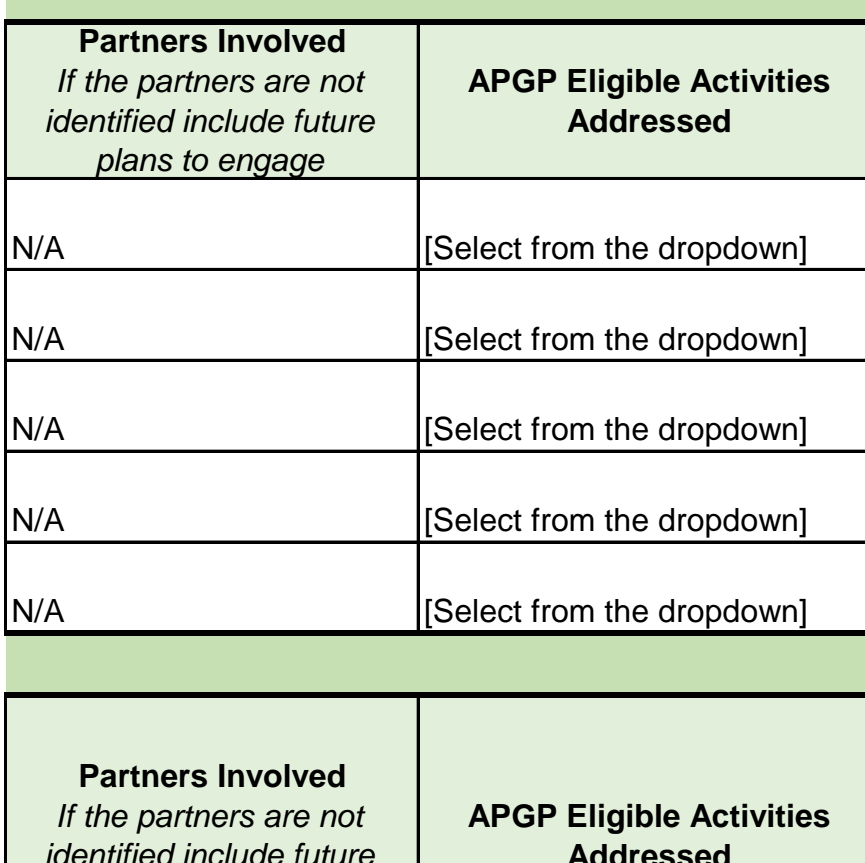

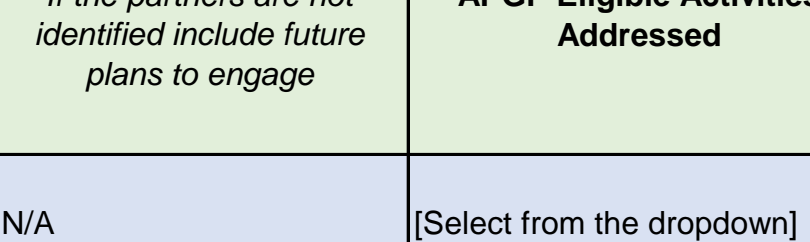

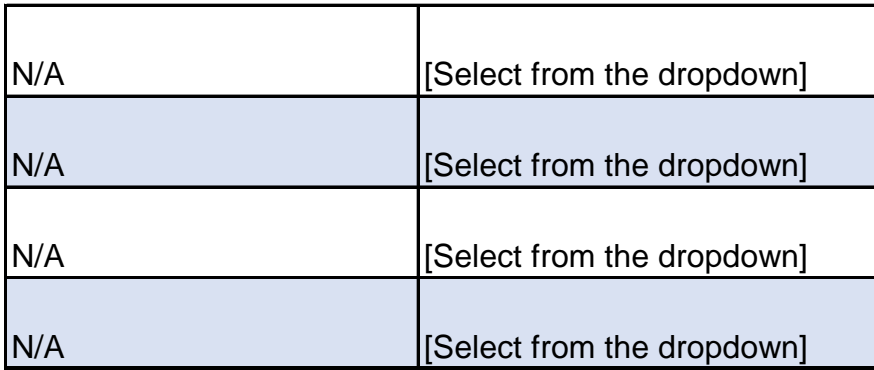

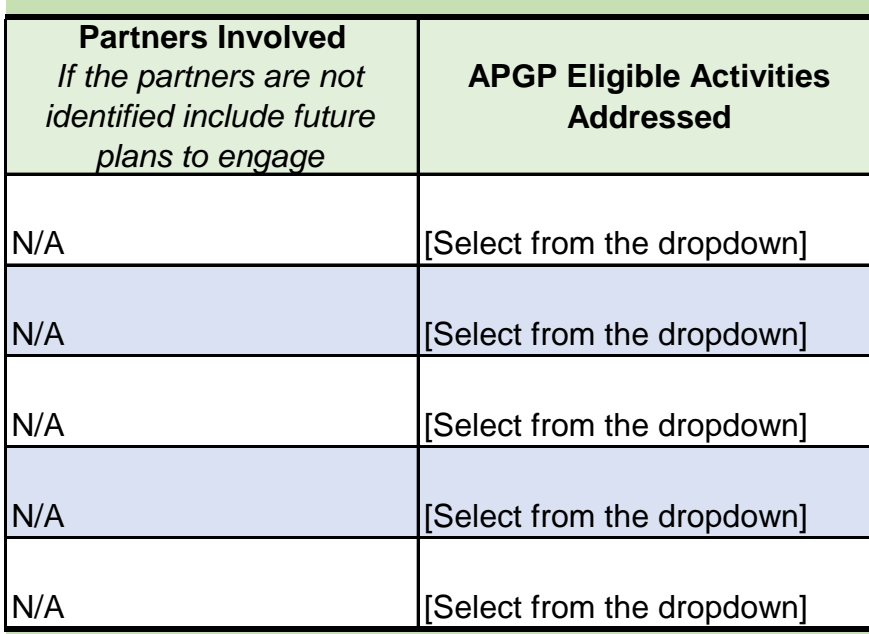

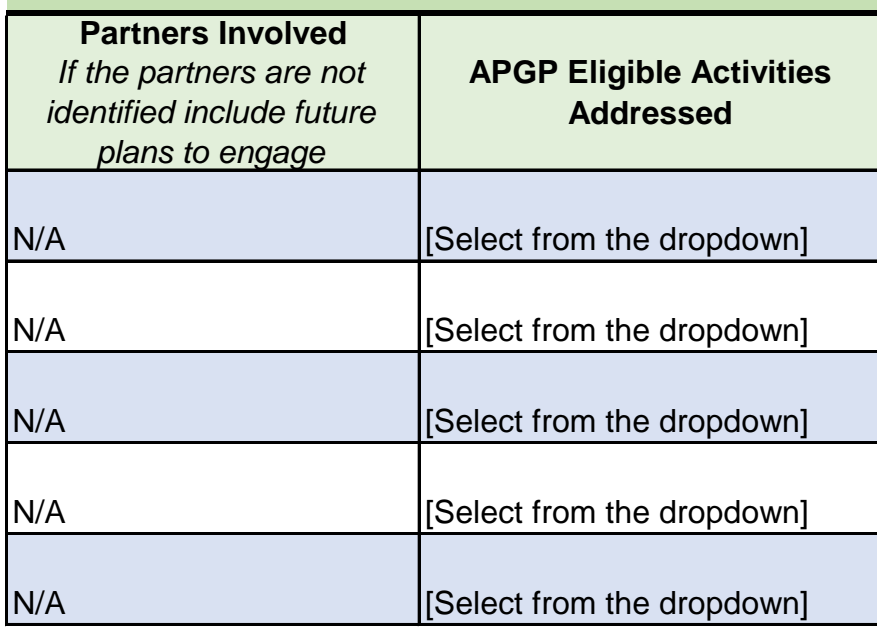

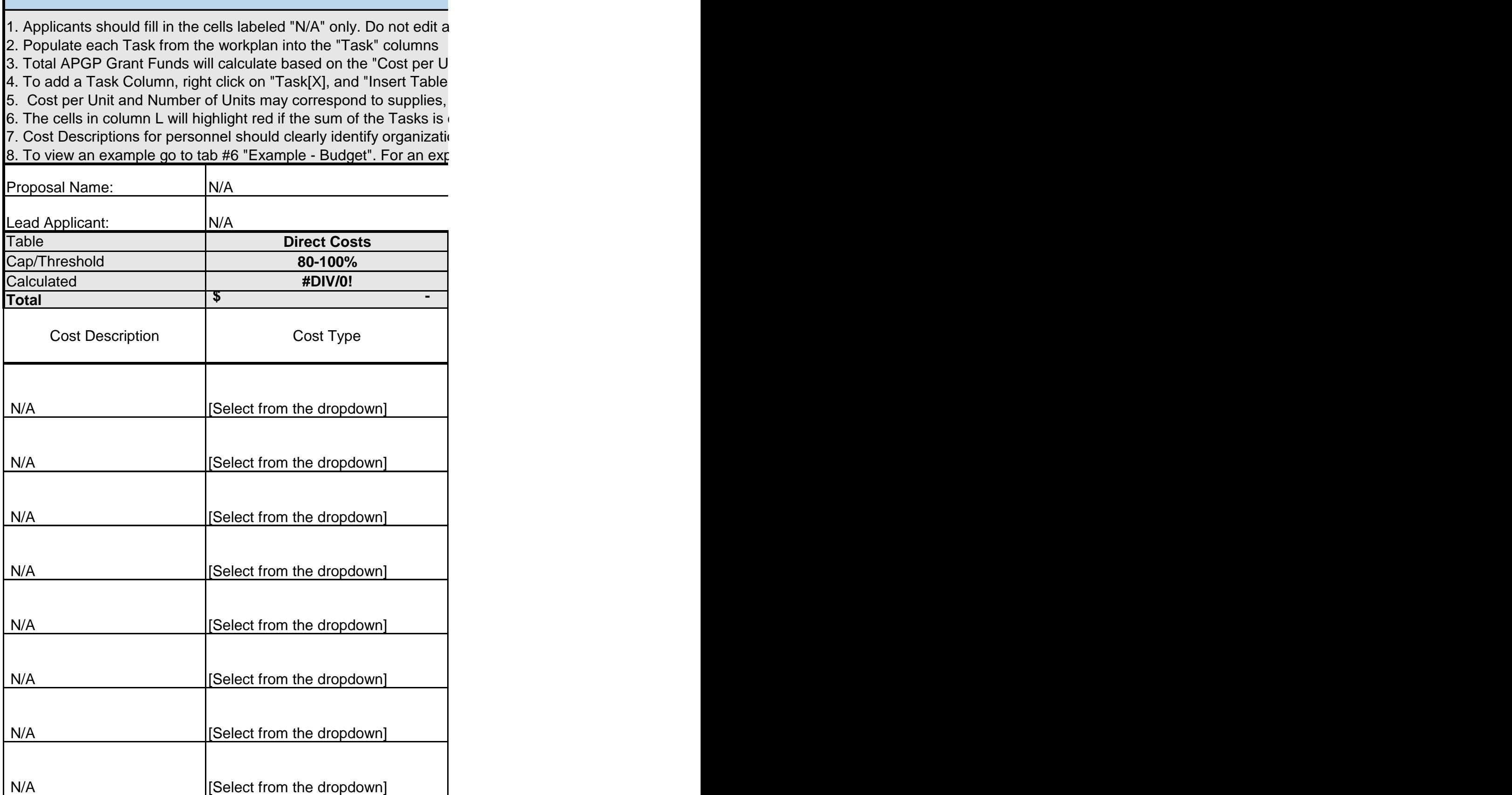

Г

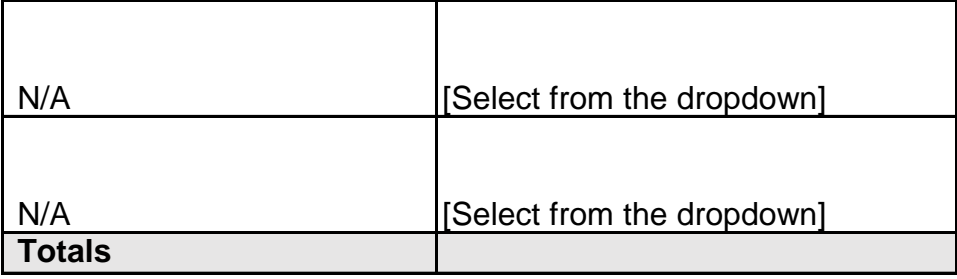

#### **Bud**

iny shaded cells, headers, or cells with formulas included, specifically the entir

nit" and "Number of Units". Use the "Task" columns to allocate each budget line item. The sum of the Task columns to allocate each budget line Columns to the Left." This will ensure that the formulas properly extend acros staff hours and rates, or estimated subcontracts (where the "unit" may equal " different than the "Cost per Unit" x "Number of Units"

ons and positions. For example: "City of [Example] – Outreach Specialist" Manation of "Cost Type" go to tab #7 "Reference".

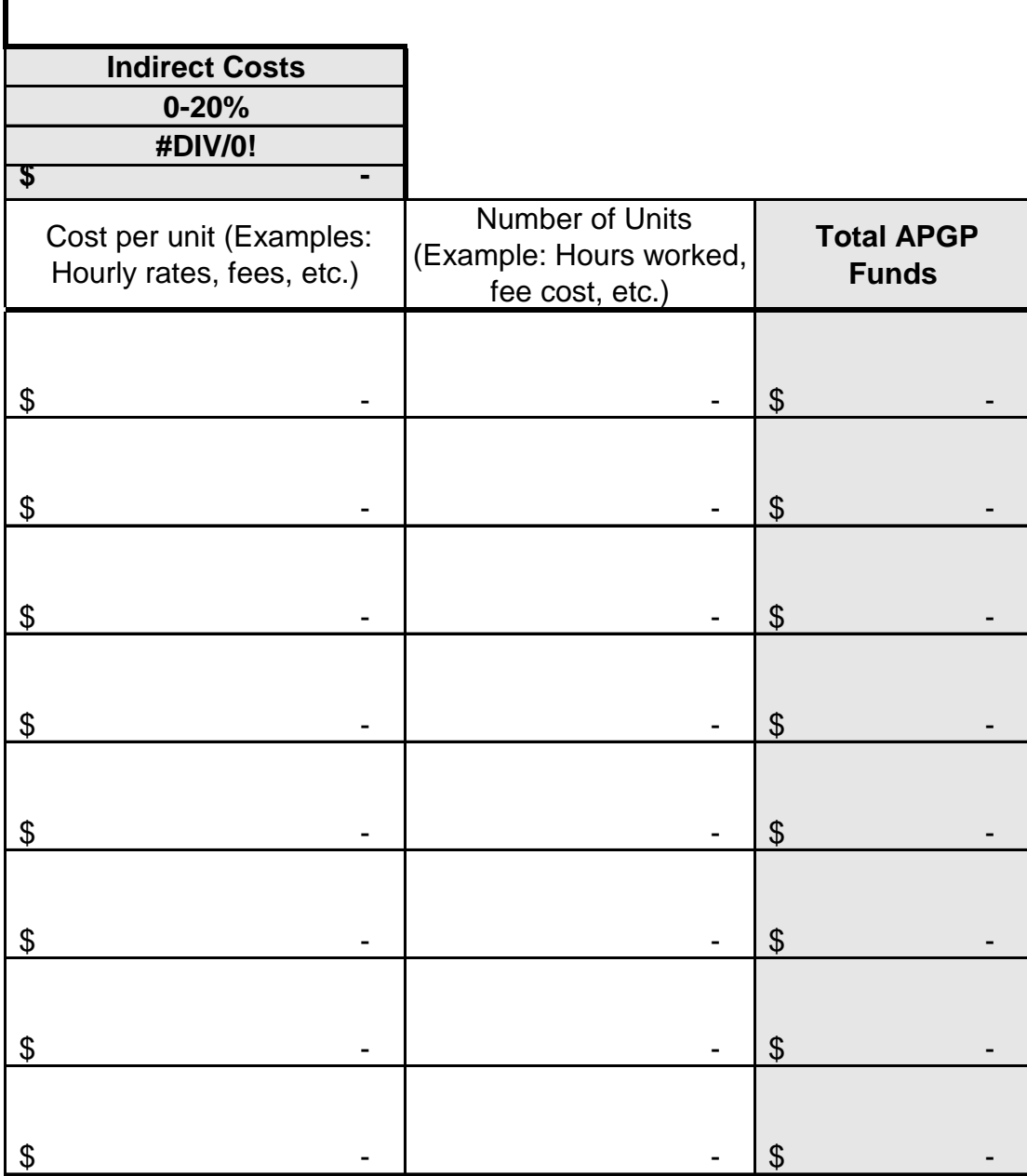

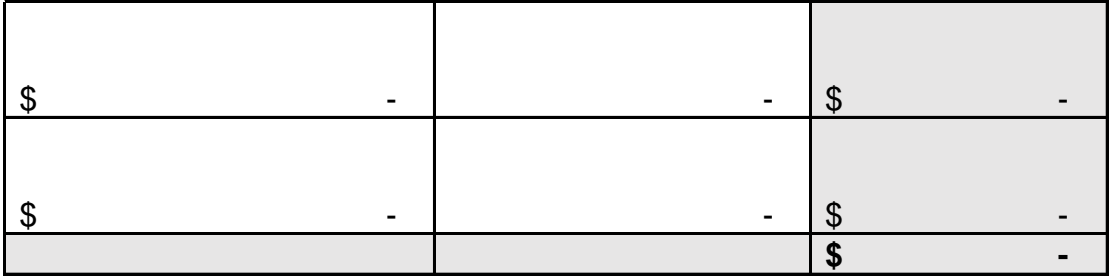

### get

e Indirect Cap Check, "Total APGP Grant Funds", and "Check" columns.

he item. The sum of the Task columns should equal the "Total APGP Grant Funds". s all tasks.

 $1"$ )

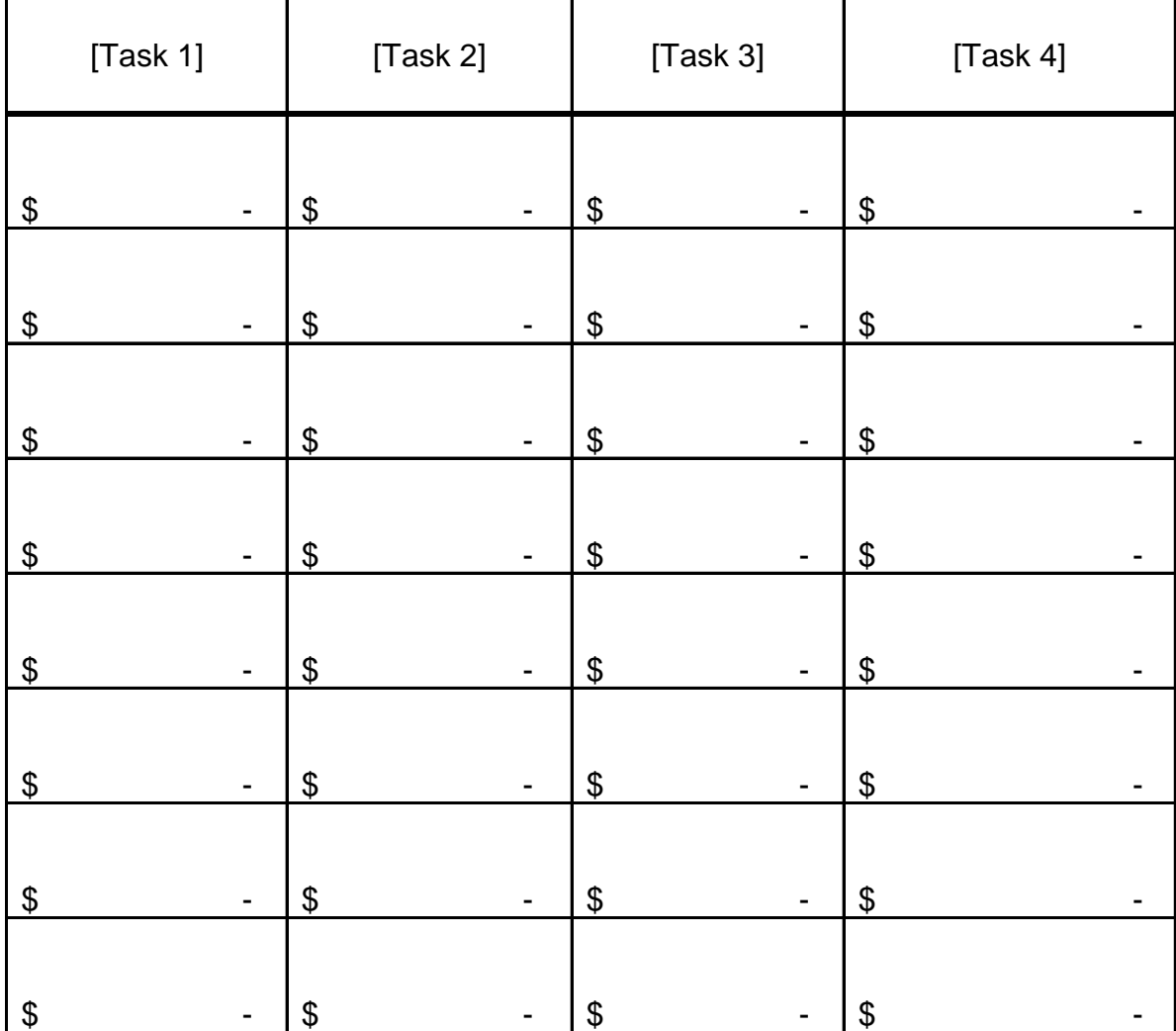

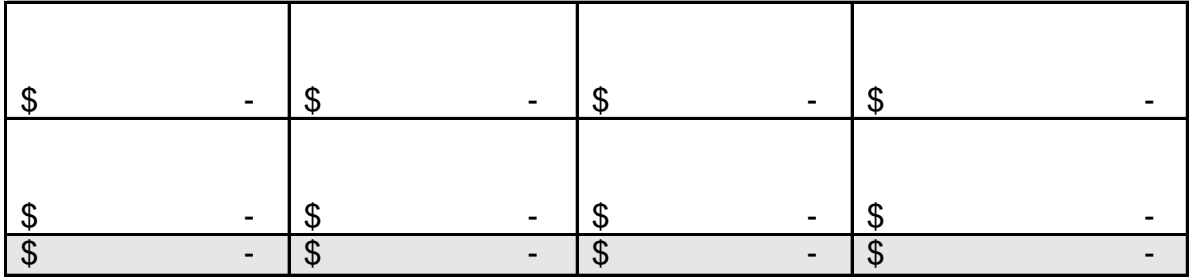

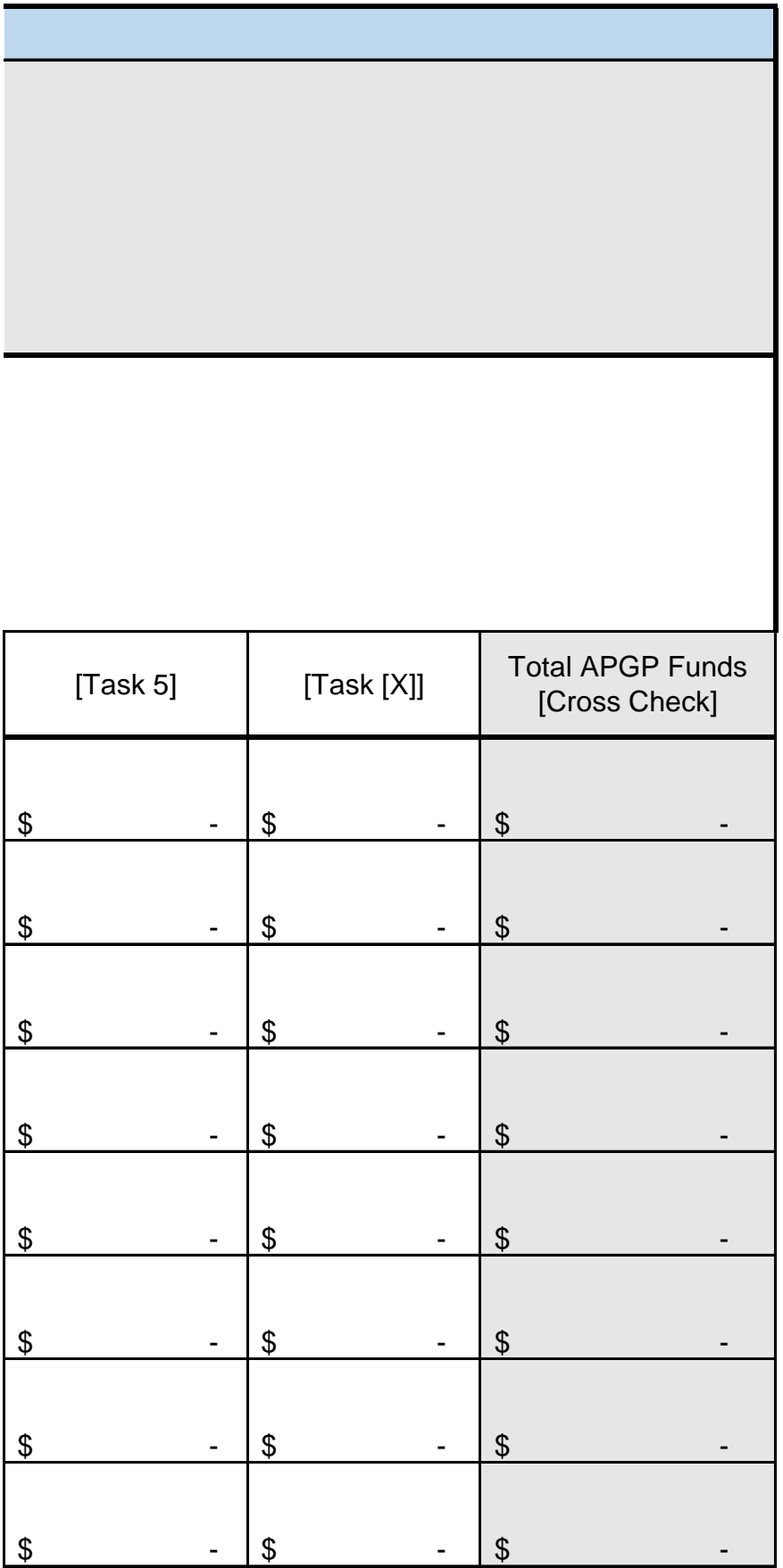

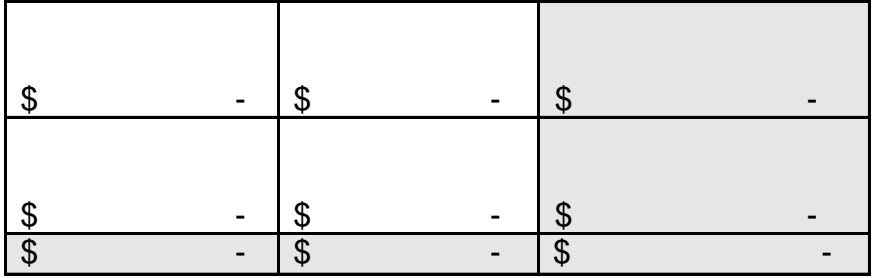

Instructions:

1. Fill out the rows and columns with

2. All required activities must be addr 3. For the eligible activities listed in th implementing each task and subtask. 4. The workplan should provide a suf

5. Applicants are not limited to 5 strat

 $6.$  \*This workplan is a sample of how

Proposal Name:

Lead Applicant:

Project Description:

(500 character limit)

Character Count

**Task 1: Establish Equitable Planning** 

**Subtask**

**Subtask A: Work Plan** 

**Development** 

**Subtask B: Community Workshops** 

**Subtask C: Survey** 

**Task 2: Update Climate Adaptation** 

**Subtask**

**Subtask A: Community Event Convening** 

**Subtask B: Solicitation for Climate Vulnerability Assessment** 

**Subtask C: Equitable Engagement Plan** 

**Task 3: Track Progress and Evaluate APGP Grant Outcomes**

**Subtask**

**Subtask A: APGP Evaluation Plans**

**Subtask B: APGP Reporting** 

the requested information.

essed in this workplan. The workplan is a set of capacity building e Guidelines, applicants must develop at least one strategy that

ficient description of tasks to provide reviewers with an understar egies as exemplified in this workplan -- include more strategies as to use the worksheet.

City of [EXAMPLE] Climate Adaptation Plan Update

City of [EXAMPLE]

implementing each task and subtask.

The City of [EXAMPLE]'s Climate Adaptation Plan (CAP) was last updated in 2014. The City, in partnership with the University of [EXAMPLE] and two local Community Based Organizations plans to create a comprehensive update the CAP including incorporating extensive stakeholder engagement, community surveys, and in depth vulnerability assessment.

**350**

### **ng and Policy Development Processes for Vulnerable Comm**

## **Description**

*Include detail of activities or deliverables*

Work alongside planning organizations, departments and community partners, support the development of work plans for vulnerable communities. Proposed activities may include identifying specific projects to be prioritized for future funding and implementation.

Partners conduct community engagement and process to prioritize climate adaptation strategies.

Collect and assess quantitative data to better understand social and physical climate risk

### **Plan and Identify Resources to Implement the Plan**

**Description**

*Include detail of activities or deliverables*

Collaborate with City on planning process, organize a series of community events to further identify needs and opportunities to improve the adaptive capacity of the community.

Partners within the partnership to recruit additional capacity (local university interns, other entry level support) to develop local capacity to engage in climate-related projects.

Equitable Plan- Ensure alignment of community needs and priorities related to a equitable planning outcomes including economic resilience, access to green space, co-beneficial strategies, and community climate resilience needs related to housing needs

> **Description** *Include detail of activities or deliverables*

Develop project evaluation plans

Conduct data collection, tracking, and reporting associated with grant evaluation

### **Work Plan**

strategies that align with program objectives and collectively work to a includes a description of tasks and subtasks, timeline for completion of

ding of how specific tasks advance project objectives and goals.<br>s needed. s needed.

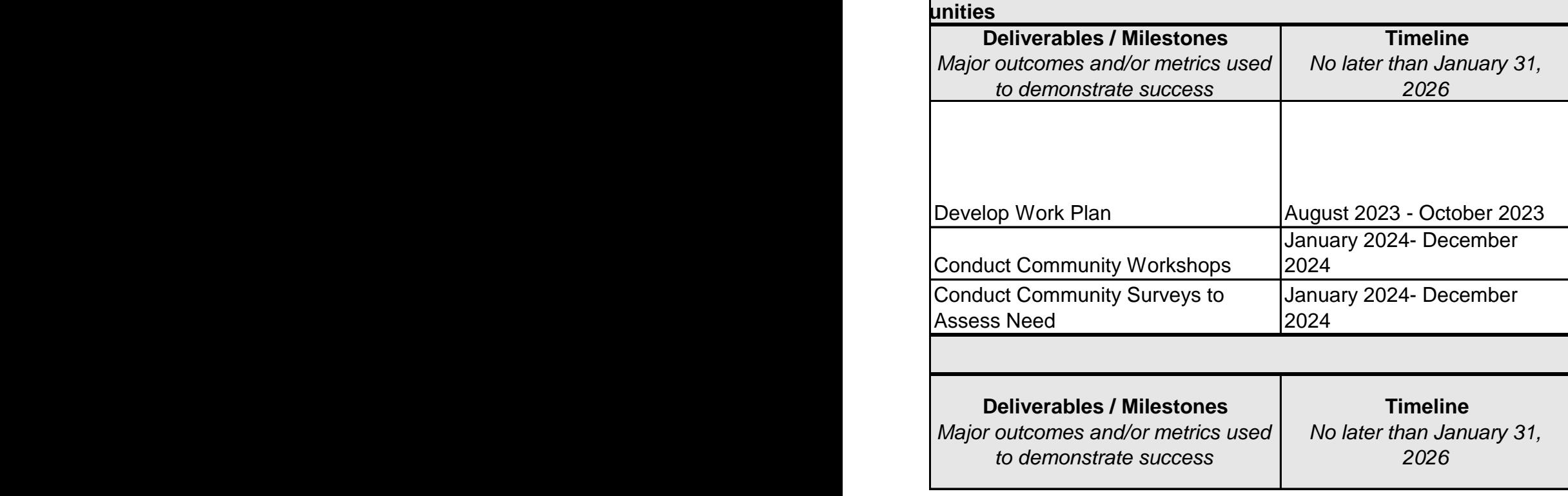

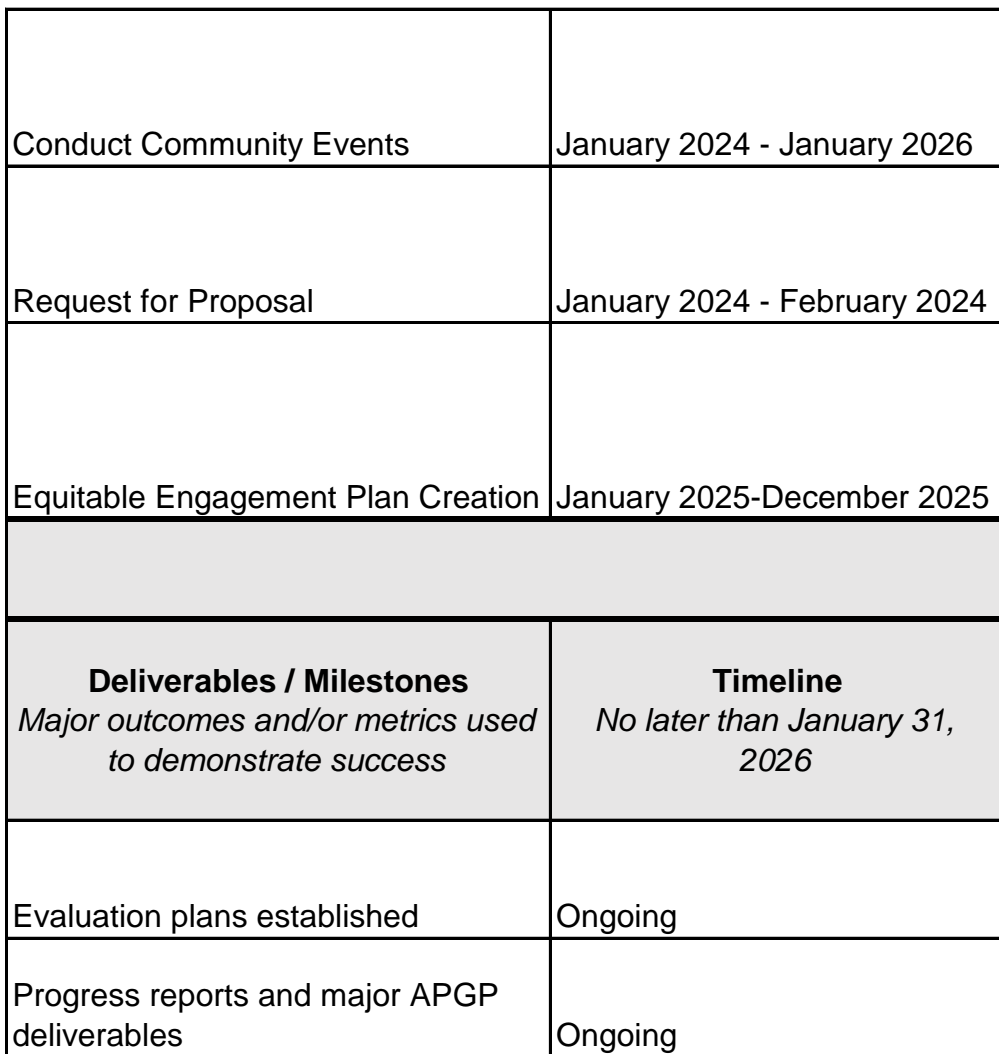

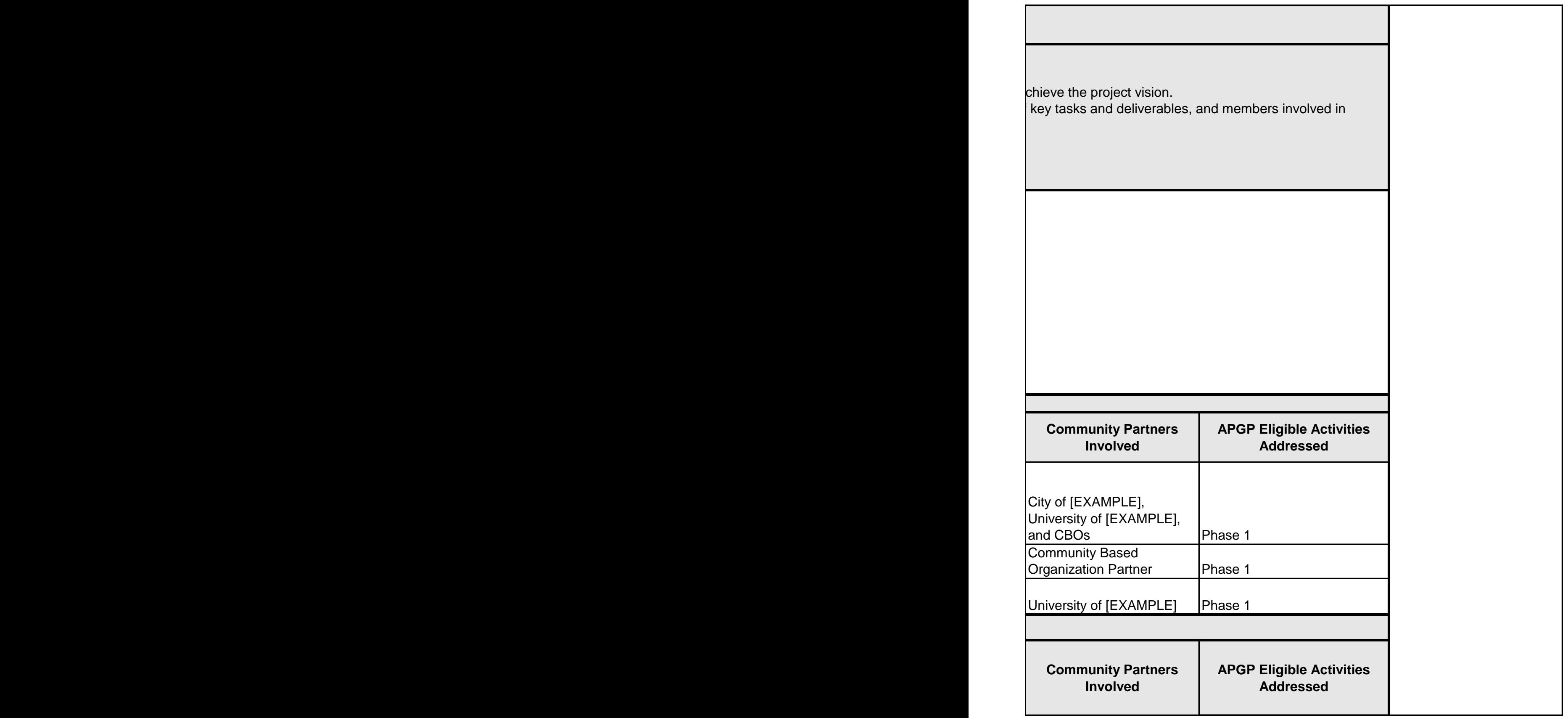

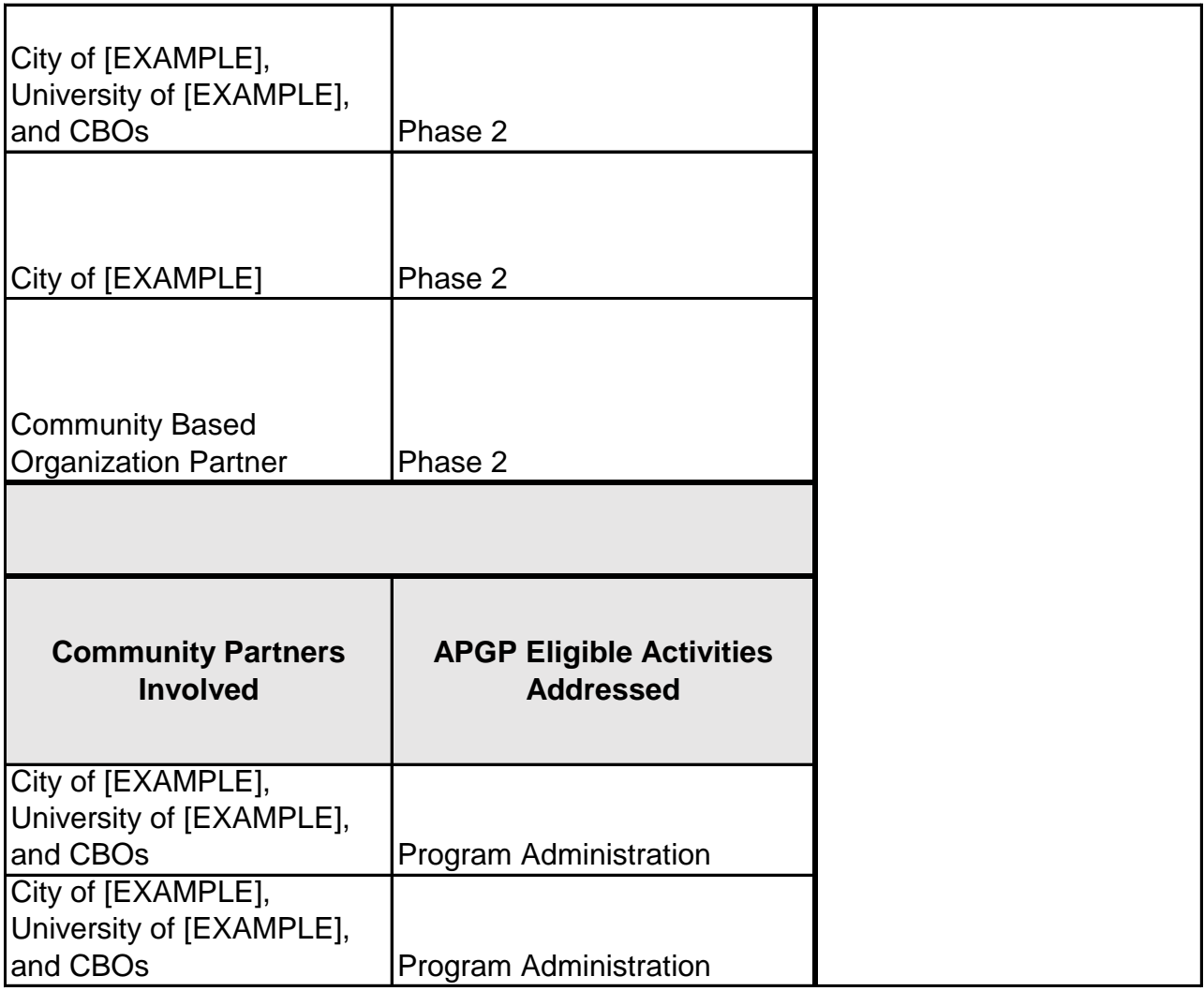

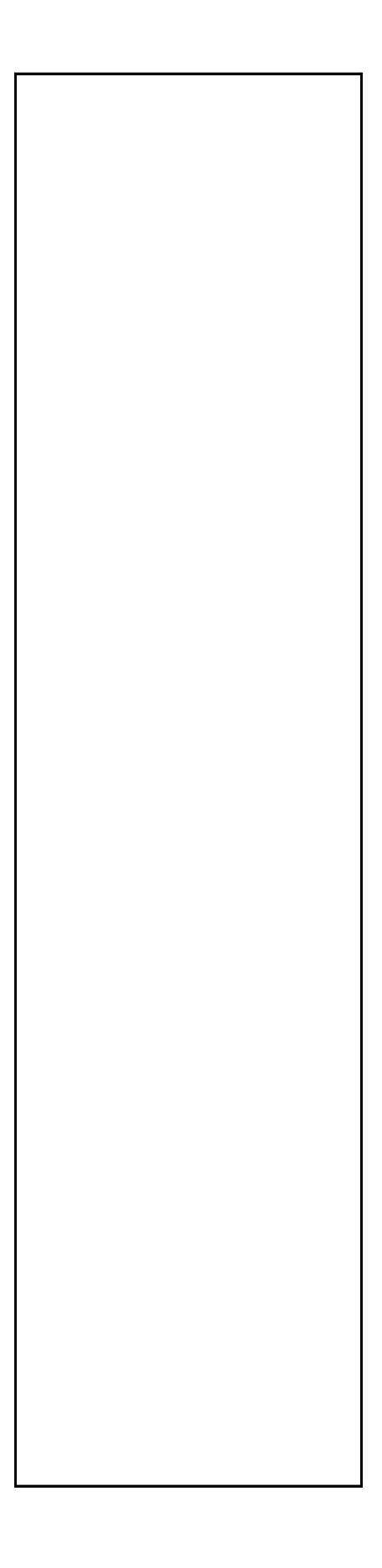

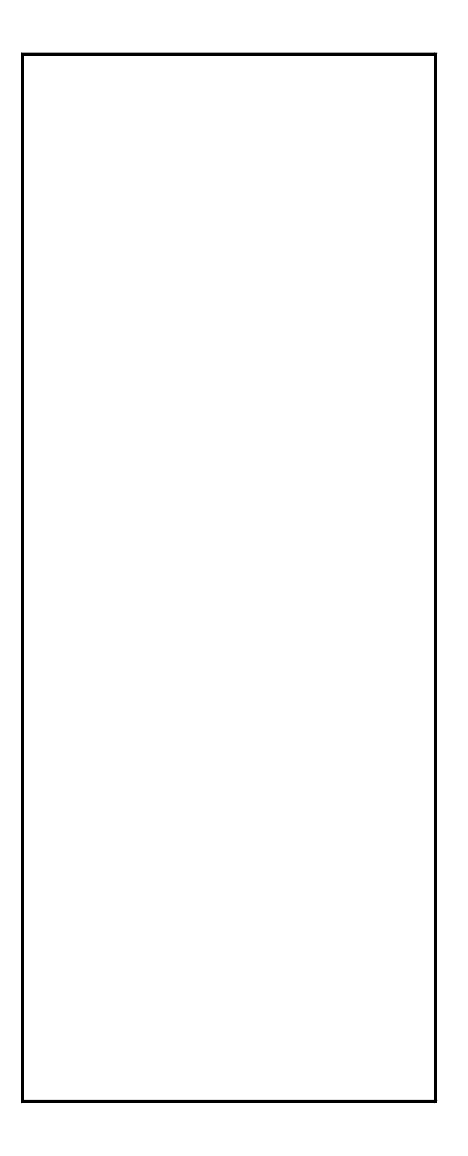

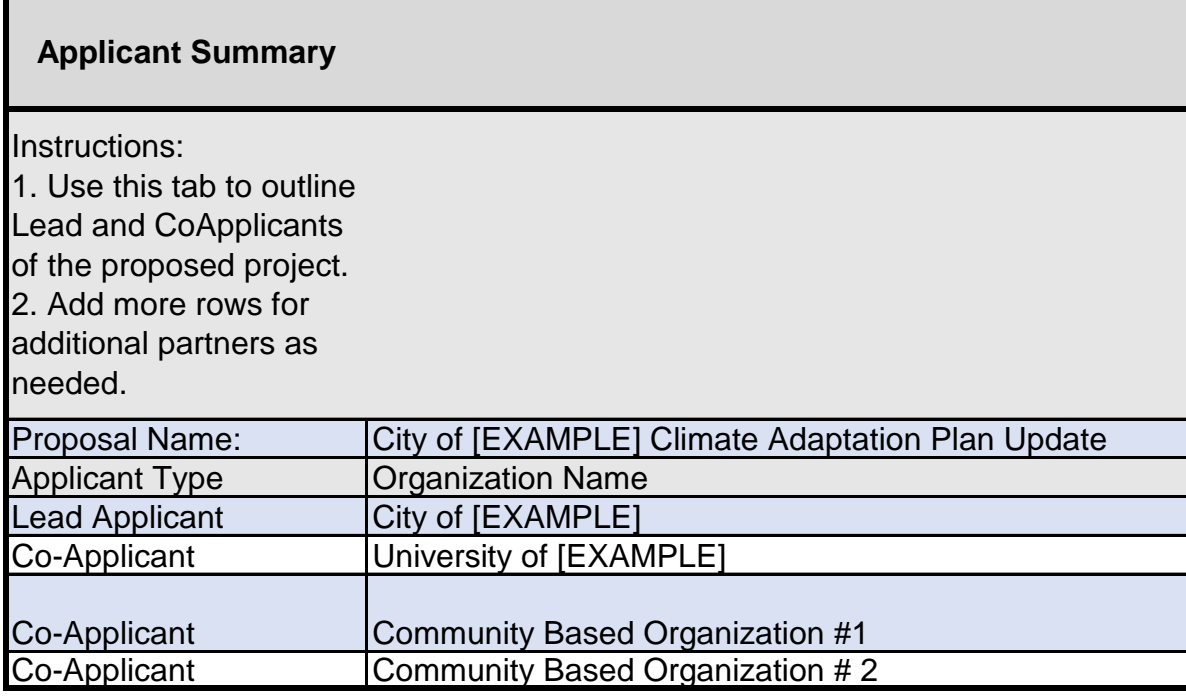

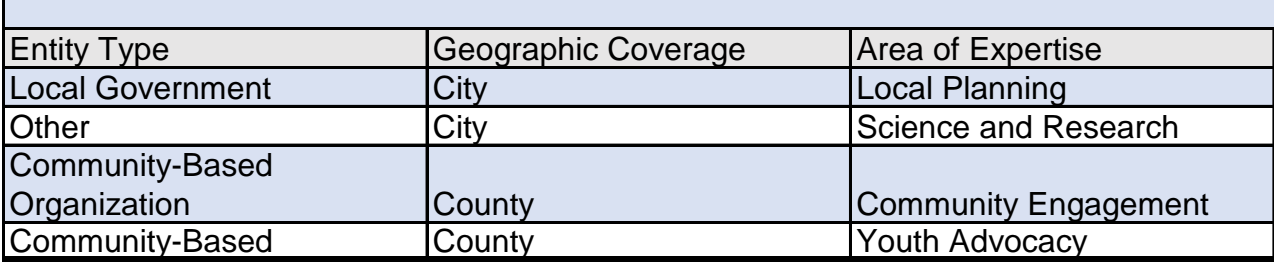

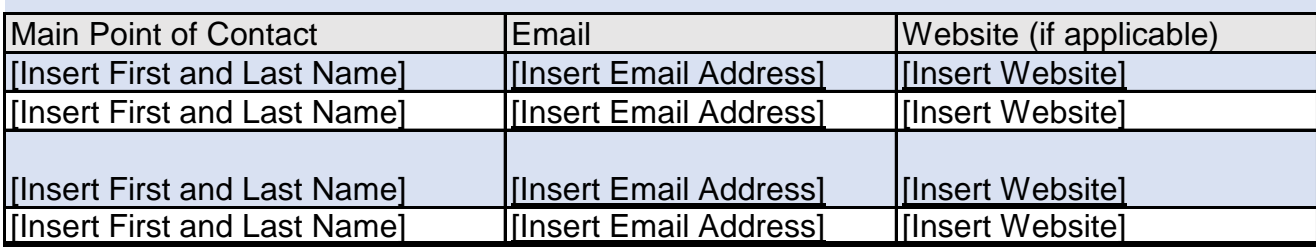

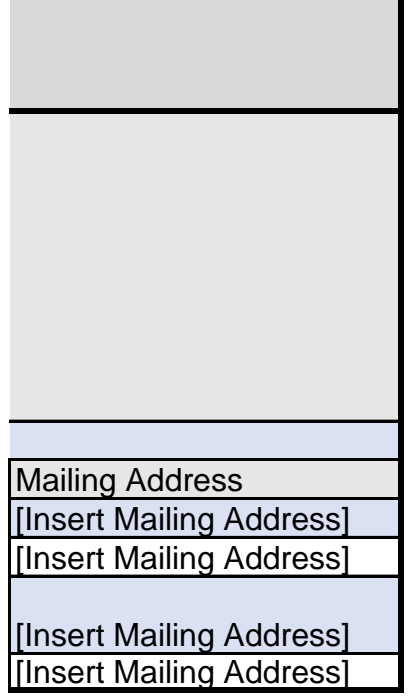

1. Applicants should fill in the white cells only. Do not edit any shaded cells, he 2. Populate each Task from the workplan into the "Task" columns

3. Total APGP Grant Funds will calculate based on the "Cost per Unit" and "Nu

4. To add a Task Column, right click on "Task[X], and "Insert Table Columns to

5. Cost per Unit and Number of Units may correspond to supplies, staff hours

6. The cells in column L will highlight red if the sum of the Tasks is different tha

7. Cost Descriptions for personnel should clearly identify organizations and pos 8. \*This is a sample budget based on the sample workplan and is intended to t

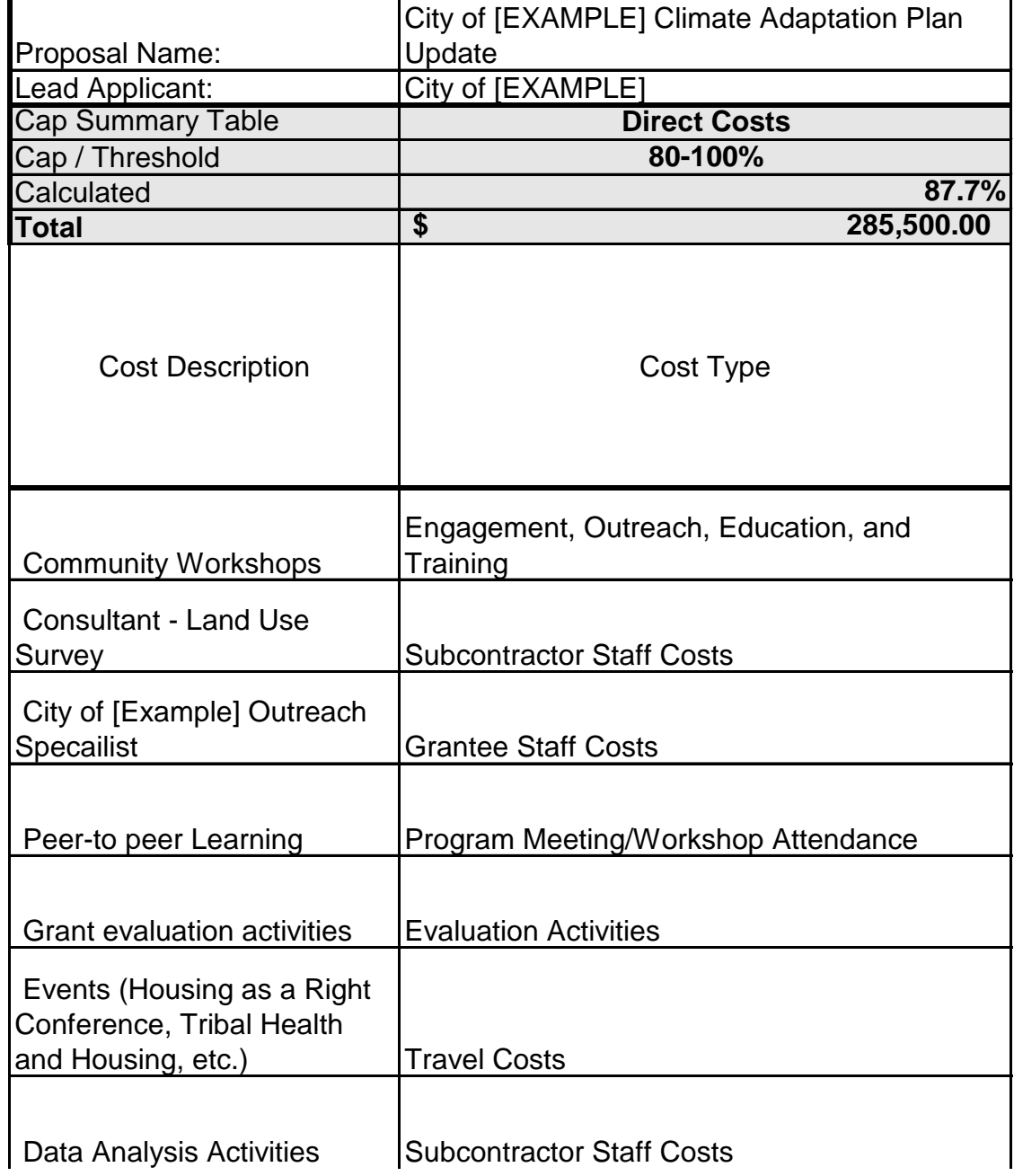

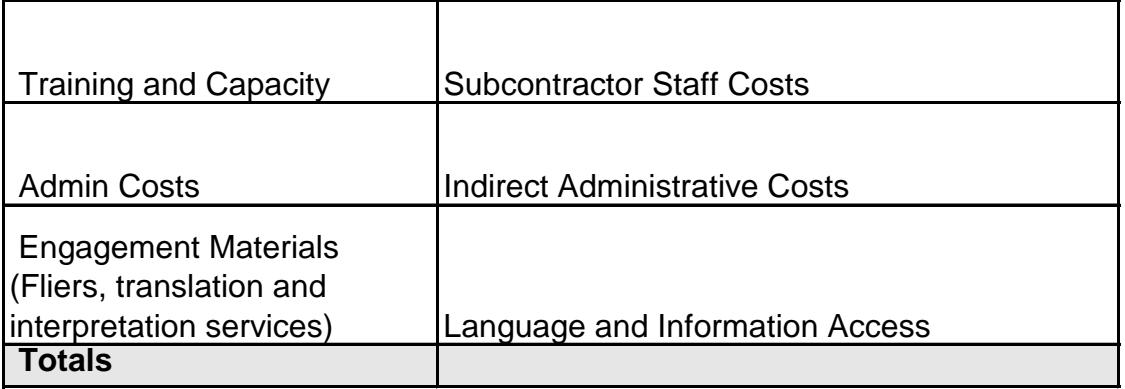

#### **Budget**

aders, or cells with formulas included, specifically the entire Indirect Cap Check, "Total APGP C

imber of Units". Use the "Task" columns to allocate each budget line item. The sum of the Task the Left." This will ensure that the formulas properly extend across all tasks. and rates, or estimated subcontracts (where the "unit" may equal "1") an the "Cost per Unit" x "Number of Units" sitions. For example: "City of [Example] – Outreach Specialist" be an example for Applicants of how to use the worksheet.

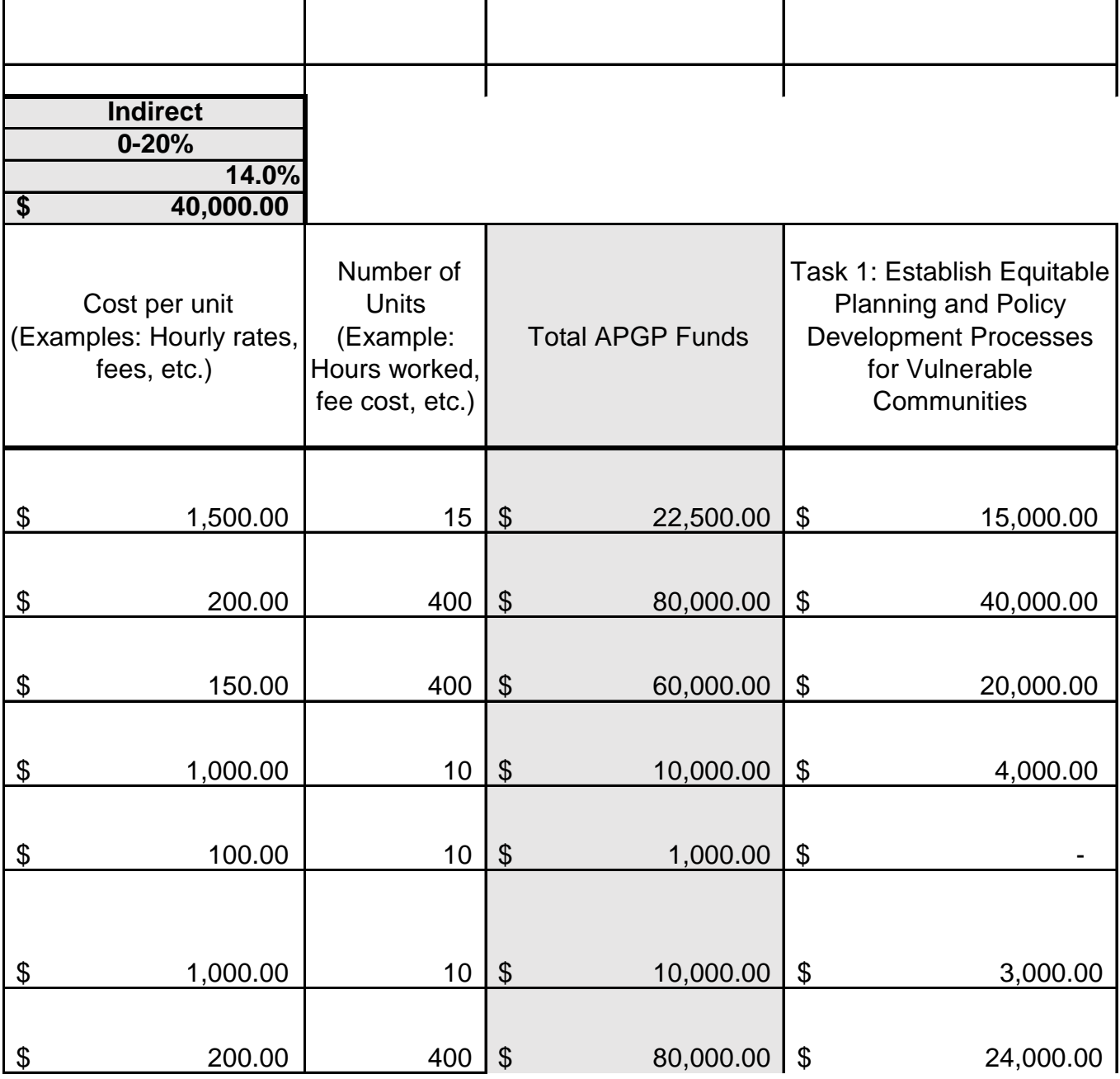

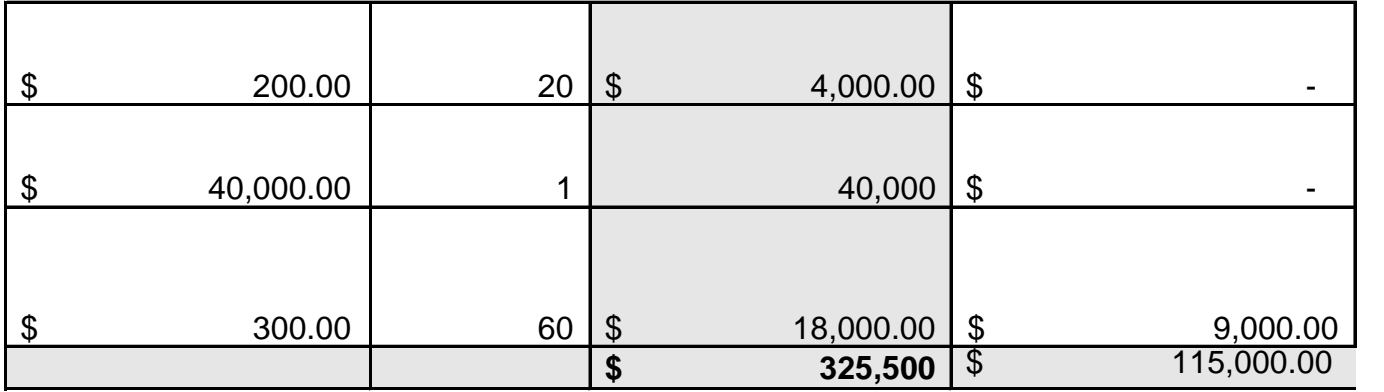

Irant Funds", and "Check" columns.

columns should equal the "Total APGP Grant Funds".

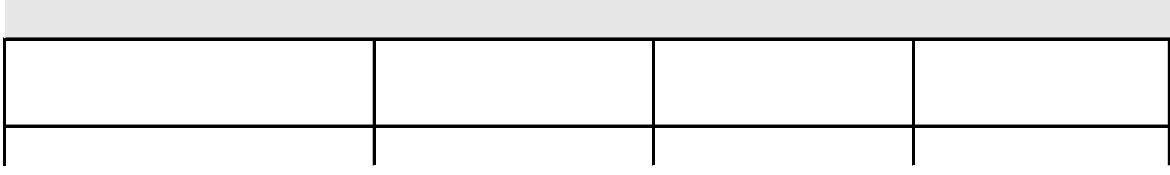

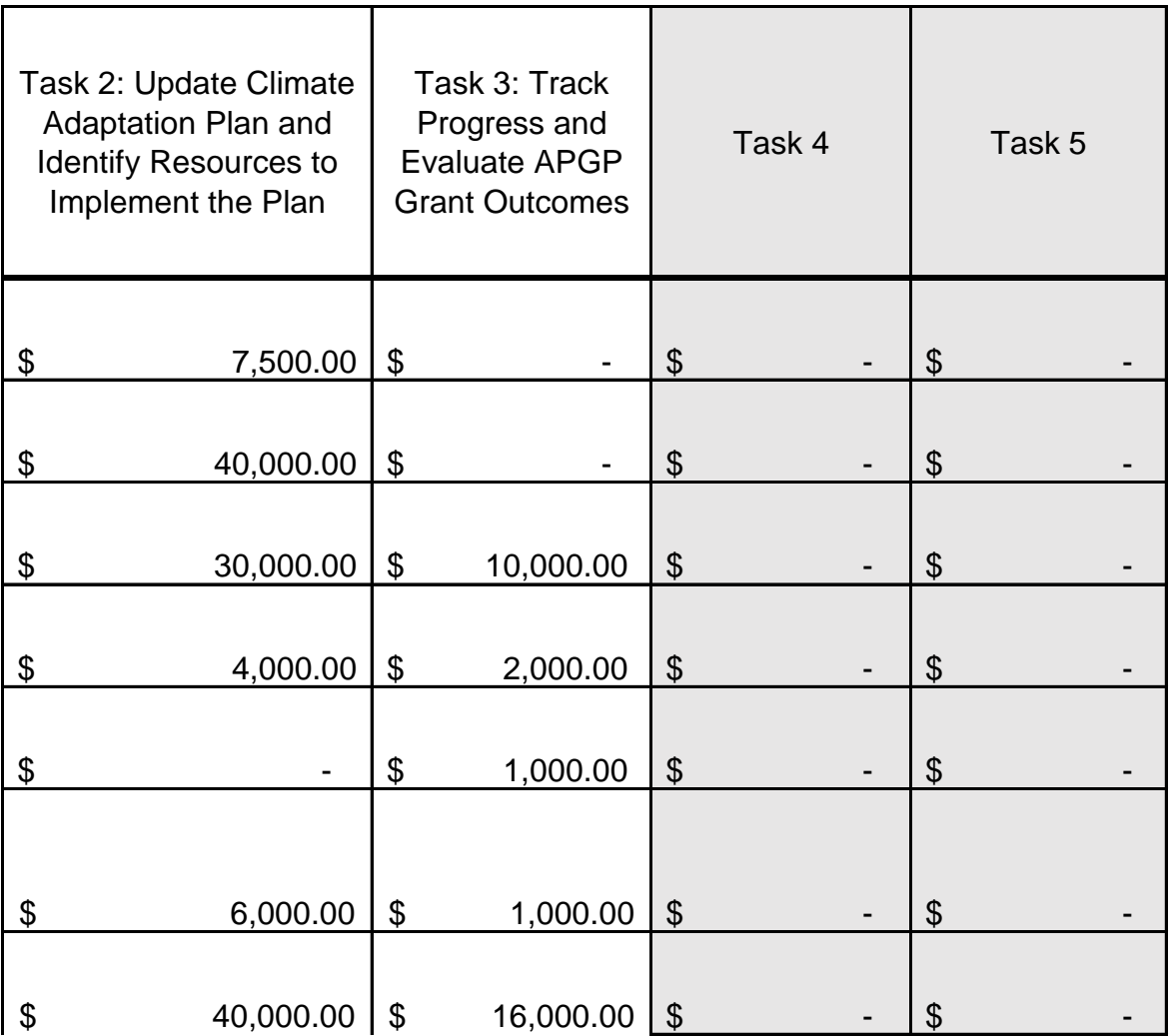

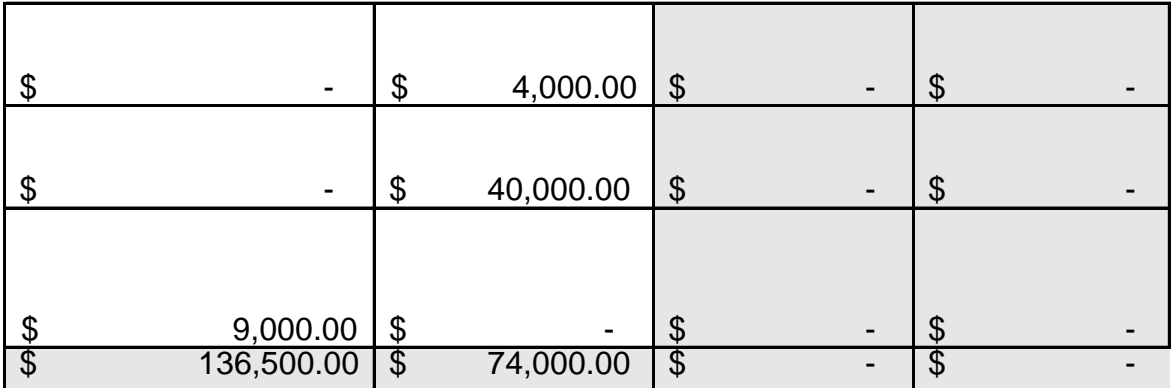

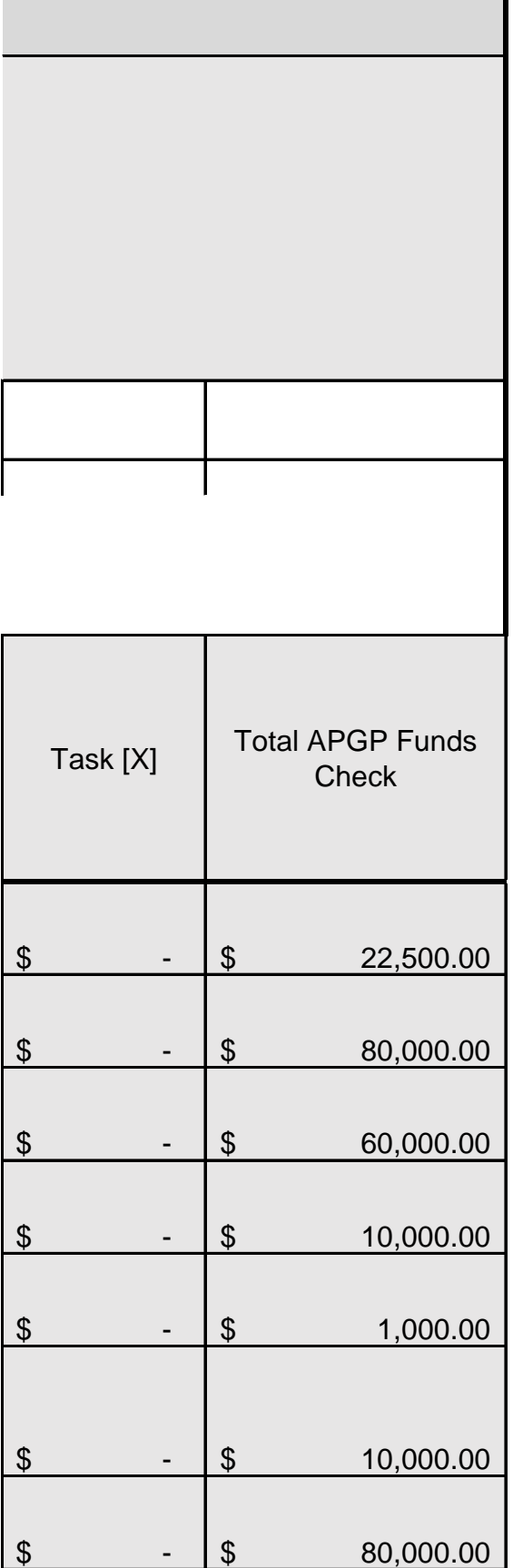

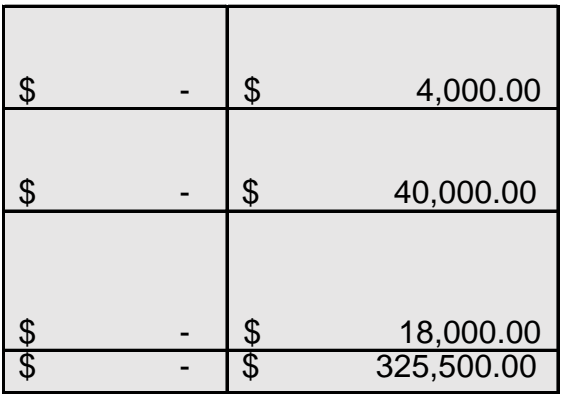

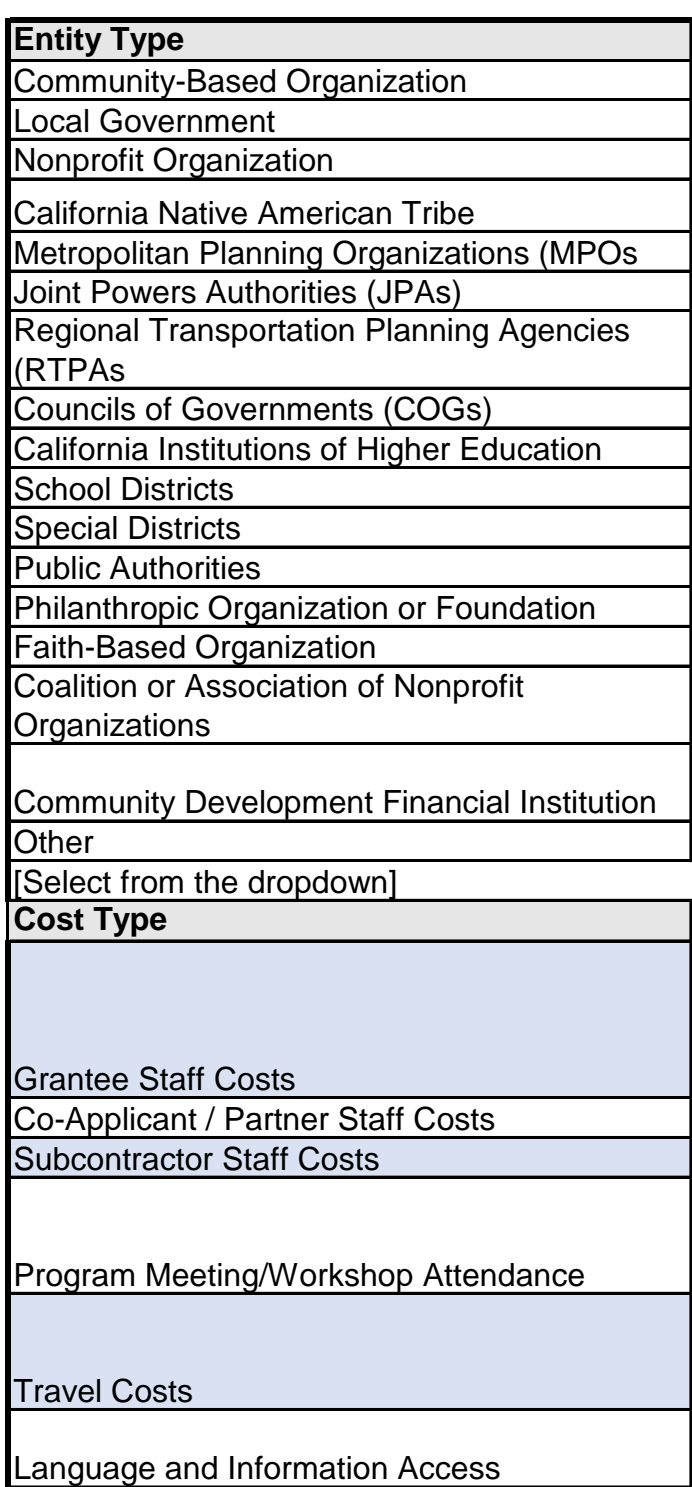

 $\overline{\phantom{0}}$ 

 $\overline{\phantom{a}}$ 

Evaluation Activities

Engagement, Outreach, Education, and Training

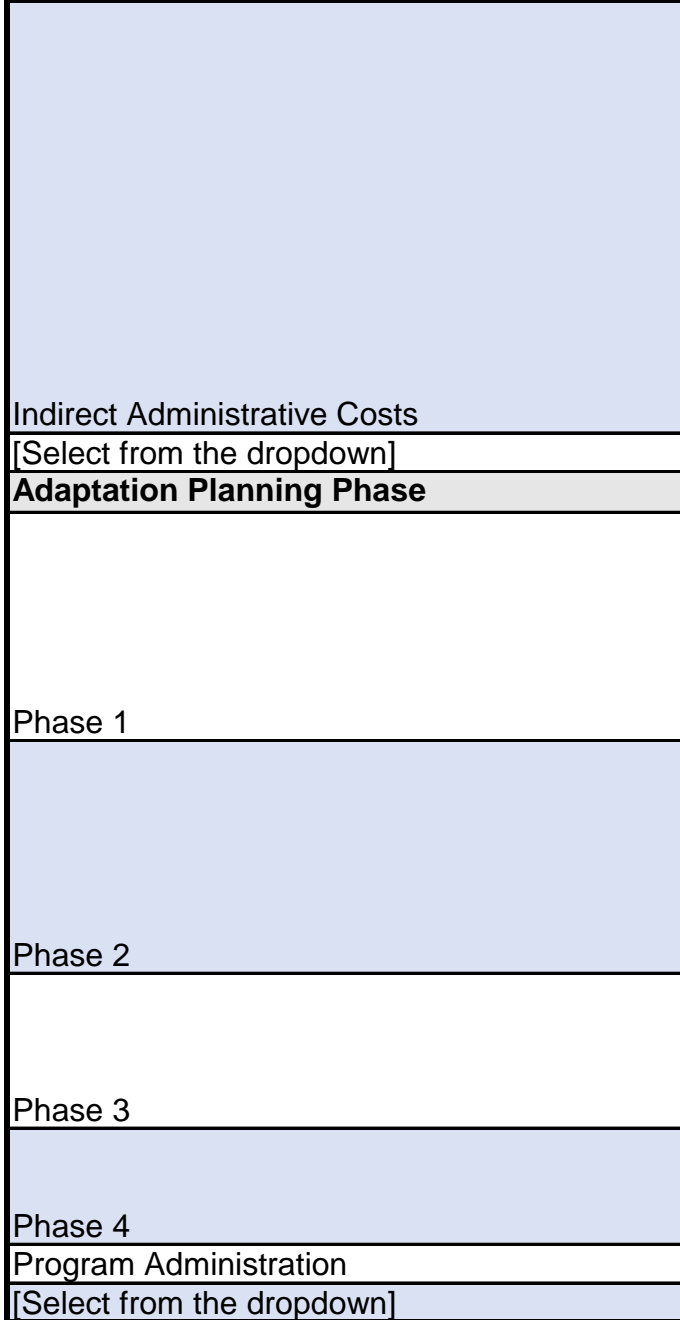

#### **Definition**

Grant recipients, subgrantees, and their contractors' staff costs, including salary at an hourly rate, benefits, taxes, and leave. Staff may be full or part-time employees. If applicants wish to use grant funds to pay for interns, fellows, or other positions that are not on an organization's payroll, these costs should be classified in the budget as a direct cost via a consultant

Applicants are required to hold a minimum of 3% of their total project budget to participate in program meetings and workshops, including regular check-in meetings. Peer-to-peer learning sessions, and virtual technical assistance events. 

Travel reimbursements should adhere to the State rates and conditions established on the CalHR website, except for "incidentals" and out-of-state travel, which will not be reimbursable under this grant. 

Personnel or subcontractor costs associated with translation, interpretation, or web design services for meetings, digital content, or printed materials.  

Personnel or subcontractor costs associated with the evaluation of project activities and report development. 

Costs related to the development and administration of engagement, outreach, education, and training activities under the grant.

May account for up to 20% of the total APGP award. Costs incurred by the recipient to administer the grant, or costs incurred by subgrantees to perform the tasks necessary to fulfill the deliverables outlined in these guidelines. Administrative costs include, but are not limited to: (1) Prorated general liability, workers' compensation (may be included in payroll), and automotive insurance. (2) Personnel costs associated with administrative, supervisory, legal, and executive staff. (3) Personnel costs associated with support units, including clerical support, housekeeping. (4) Operating expenses and equipment costs not included as part of direct project costs (functions such as accounting, budgeting, audits, business services, information technology, web design services, janitorial; and rent, utilities, supplies, etc.).

### **Definition**

EXPLORE, DEFINE, AND INITIATE: Adaptation planning efforts should start with Phase 1, or a scoping phase. Scoping activities, such as the examples below, can help establish the basic aspects of the planning effort, the issues it could address, and who might be involved. Making these decisions at the beginning of the process helps ensure that the planning effort will be thorough, integrated, and equitable

ASSESS VULNERABILITY: Phase 2 includes vulnerability and risk assessment activities that help to identify and characterize the climate hazards and other climate effects a community faces. Phase 2 dives deeper into the planning process, creating a more comprehensive assessment of vulnerability to climate change effects, while helping users align their vulnerability studies with the latest state and federal resources and requirements.

DEFINE ADAPTATION FRAMEWORK AND STRATEGIES: Phase 3 activities prepare and solidify the community's adaptation framework, which identifies specific policies and implementable strategies for adapting to climate change, thus making the community more resilient.

IMPLEMENT, MONITOR, EVALUATE, AND ADJUST: Phase 4 activities use the adaptation framework to prepare an implementation program that puts adaptation strategies into action.

Activities connected to APGP deliverables (reporting, evaluation, etc.)